# **Easing the complex with**

**By Adriano Marques Garcia**. **"** The Complex Complex Complex Complex Complex Complex Complex Complex Complex Complex Complex Complex Complex Complex Complex Complex Complex Complex Complex Complex Complex Complex Complex C

# **tream rocessing Benchmark**

# **A framework for streamlining benchmarking of C++ stream processing**

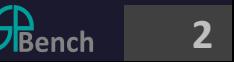

# **tream rocessing Benchmark**

It provides a set of real-world stream processing applications for the C++ community in a high-level, reusable, and cleaner abstraction so that users can with minimal effort build custom benchmarks for evaluating different approaches or technologies in this context.

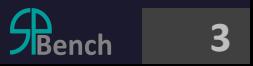

# **Why SPBench?**

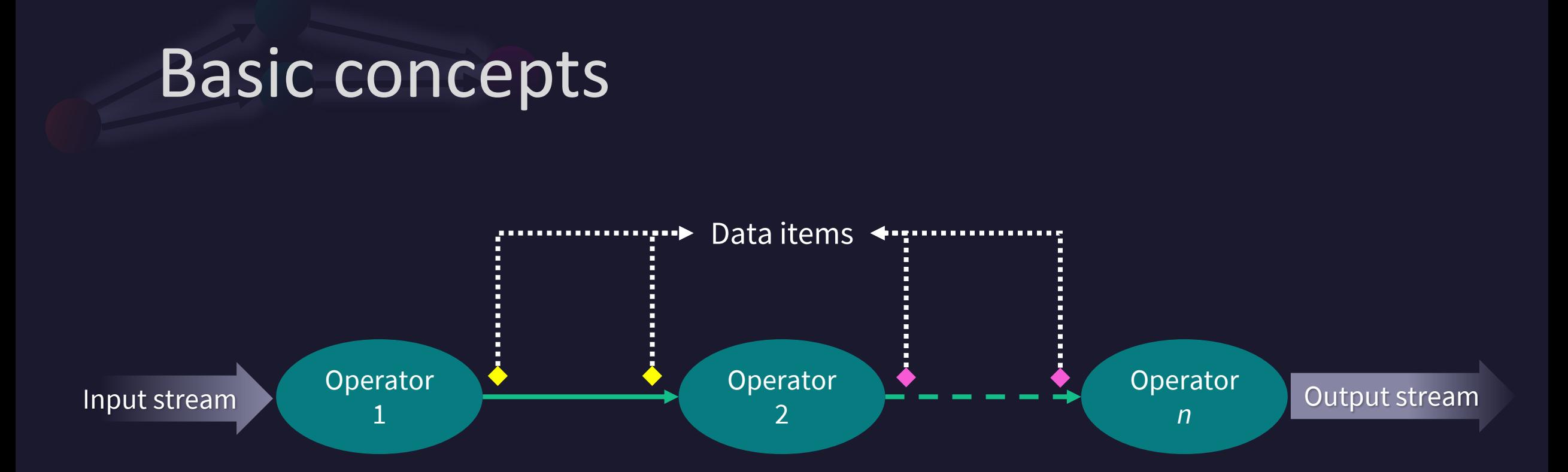

To implement stream processing users must split the original application into multiple operators and identify all data dependencies.

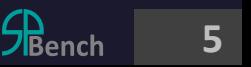

# What are the operators?

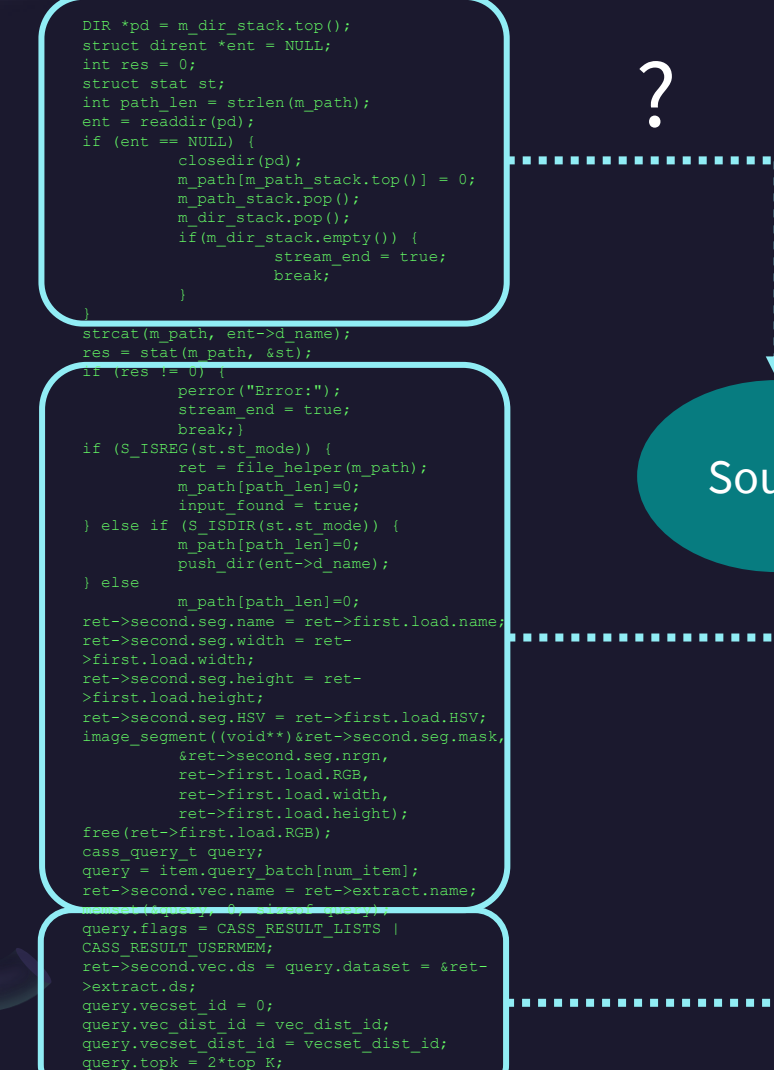

query.extra params = extra params;

It may not be easy to find the beginning and end of an operator. These operators can range from a few lines up to hundreds or thousands lines of code.

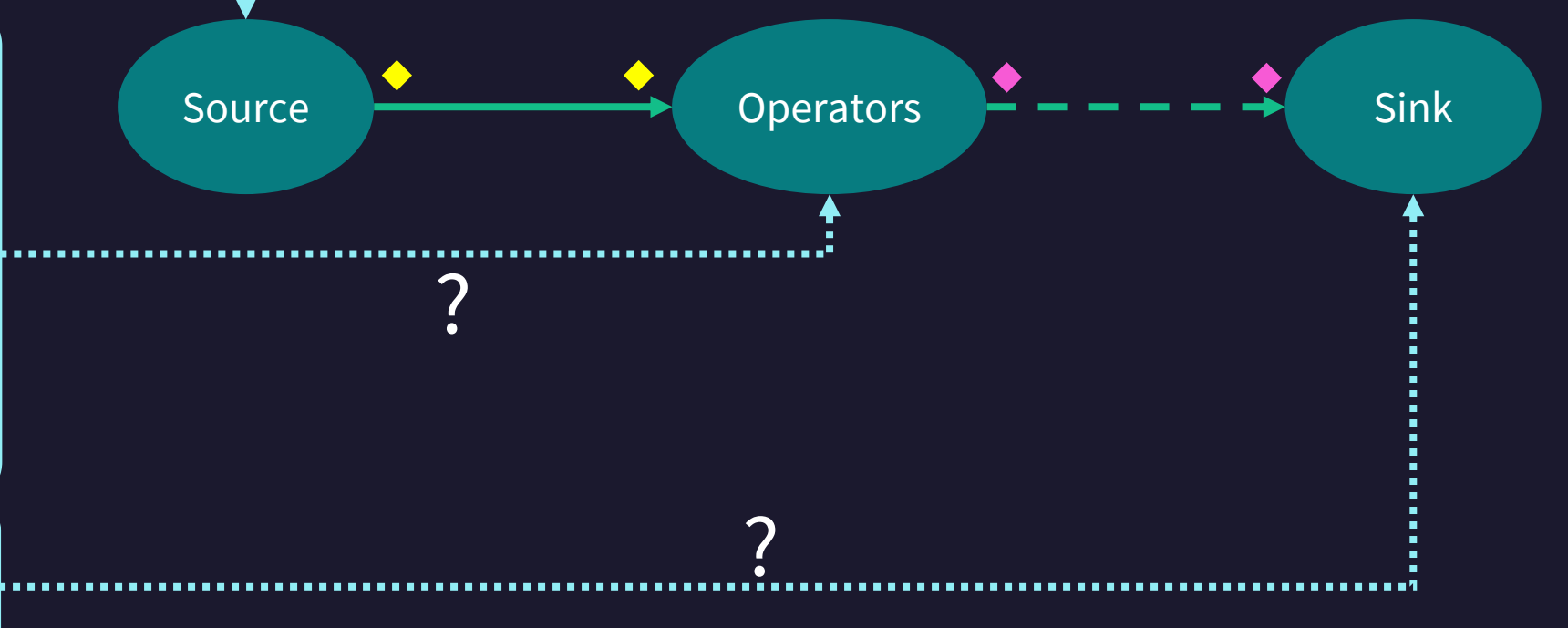

# What are the operators?

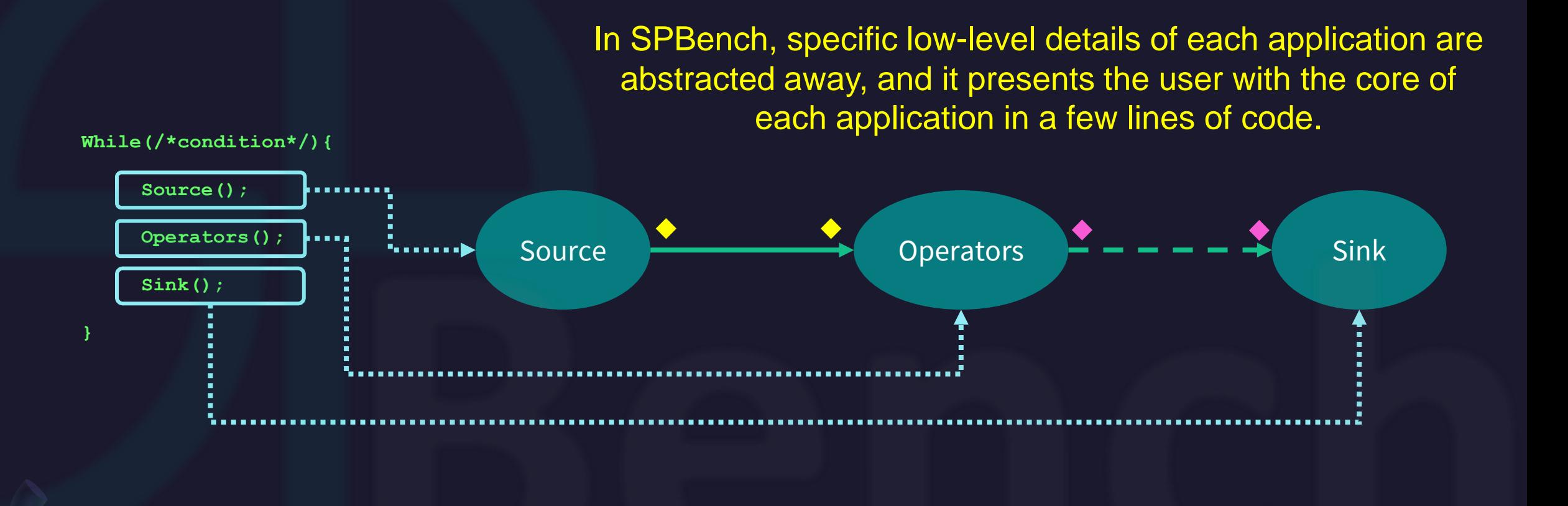

Adriano Marques Garcia. **"SPBench: Easing the Complex"**.<https://github.com/GMAP/SPBench>

**7** 光<br>加ench

# What are the data items?

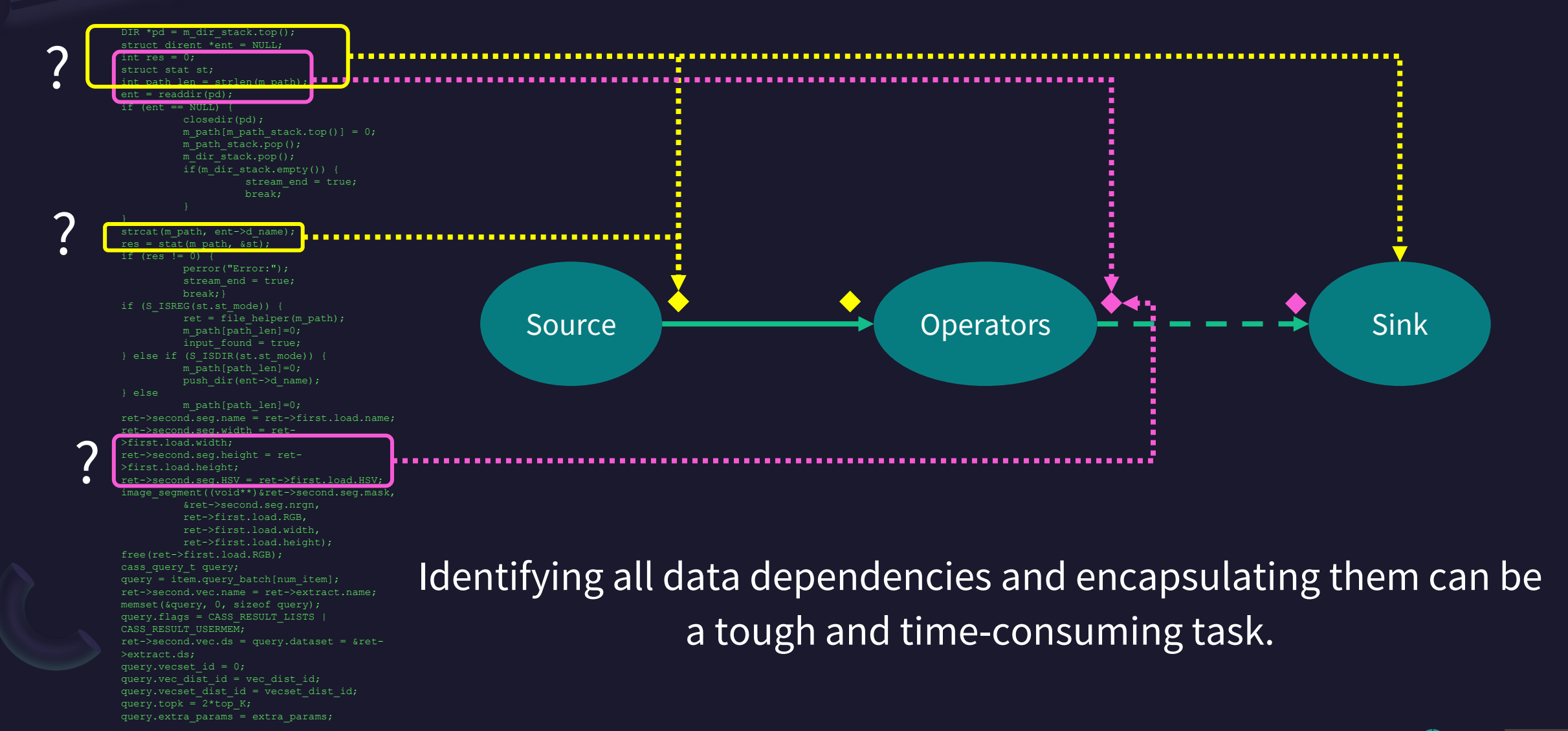

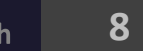

# What are the data items?

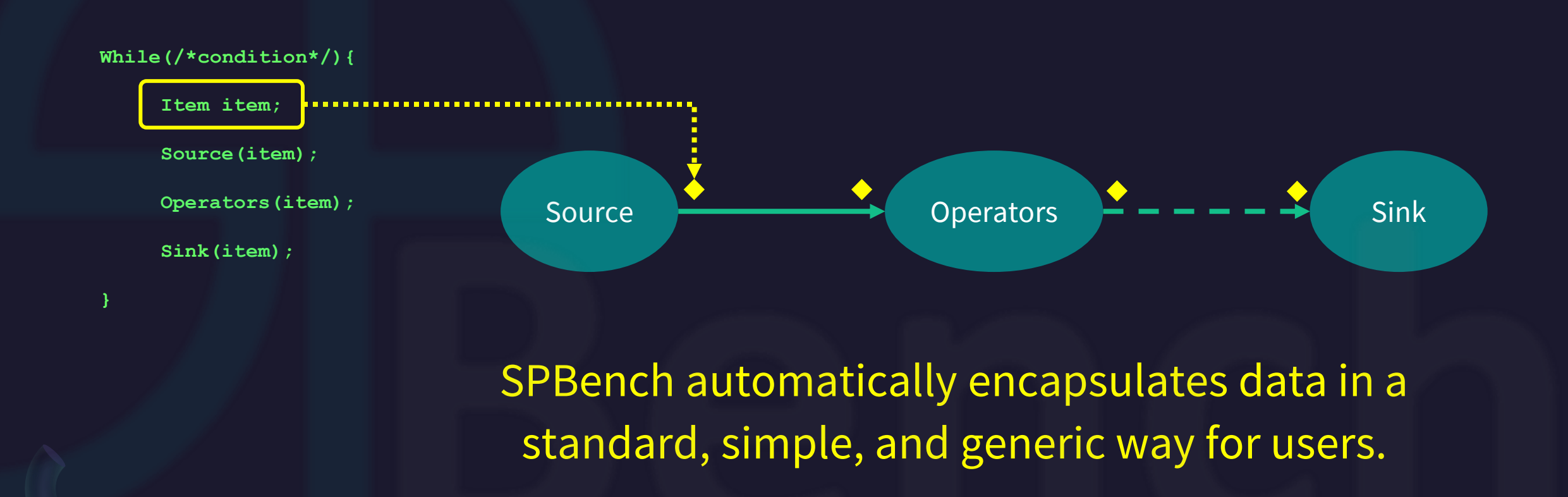

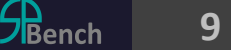

# What and how is the input data stream?

There is a wide range of data that can be processed by stream processing applications. This data often arrives at different intensities, such as varying sizes and frequencies.

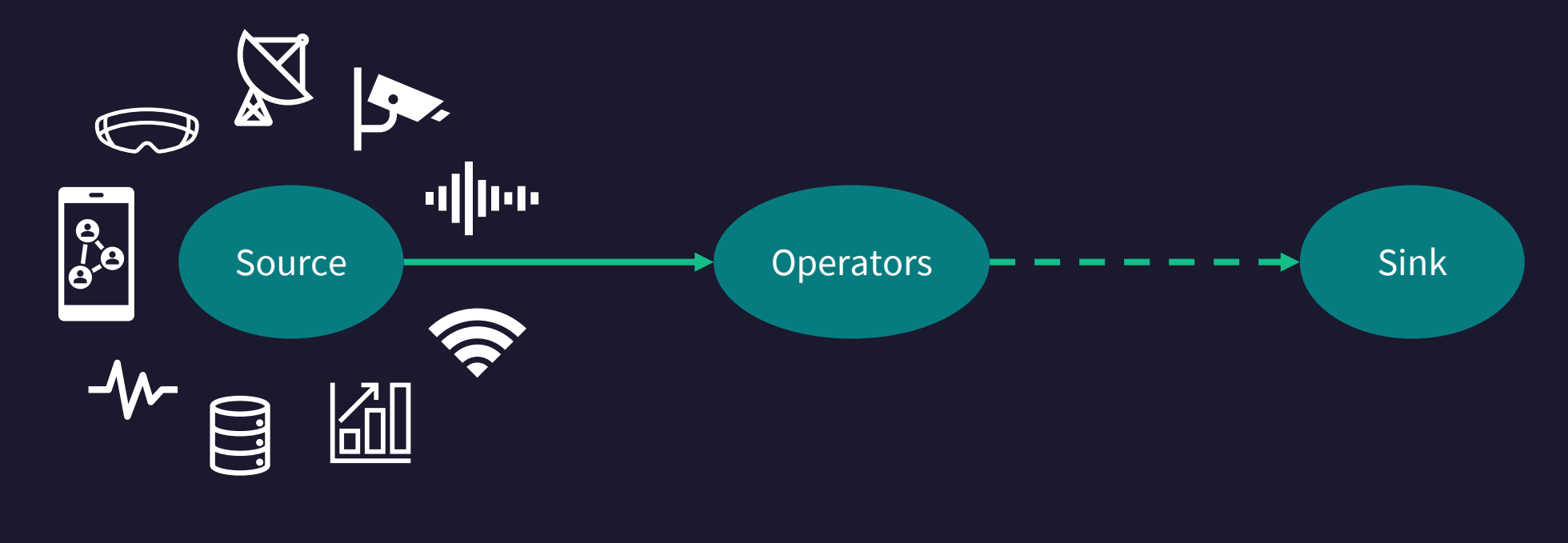

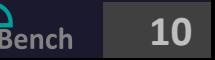

# What and how is the input data stream?

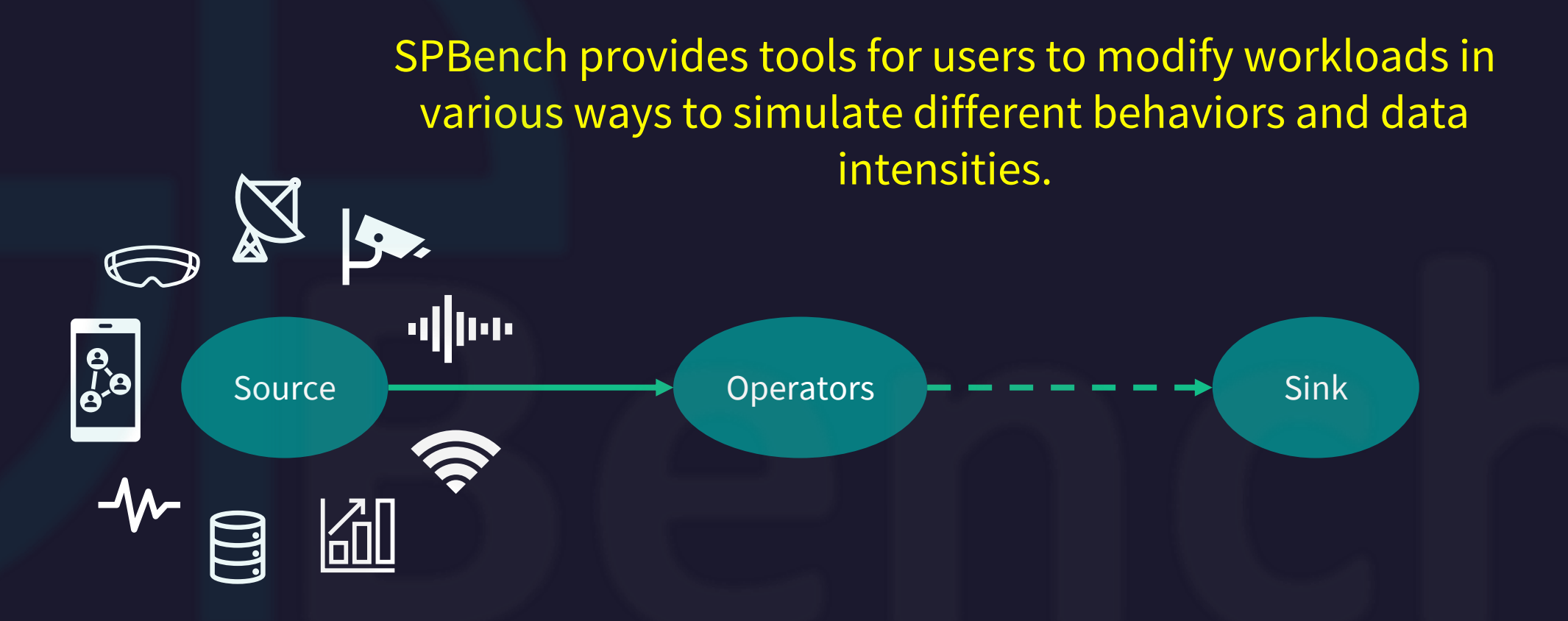

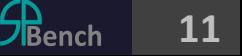

# How to evaluate it?

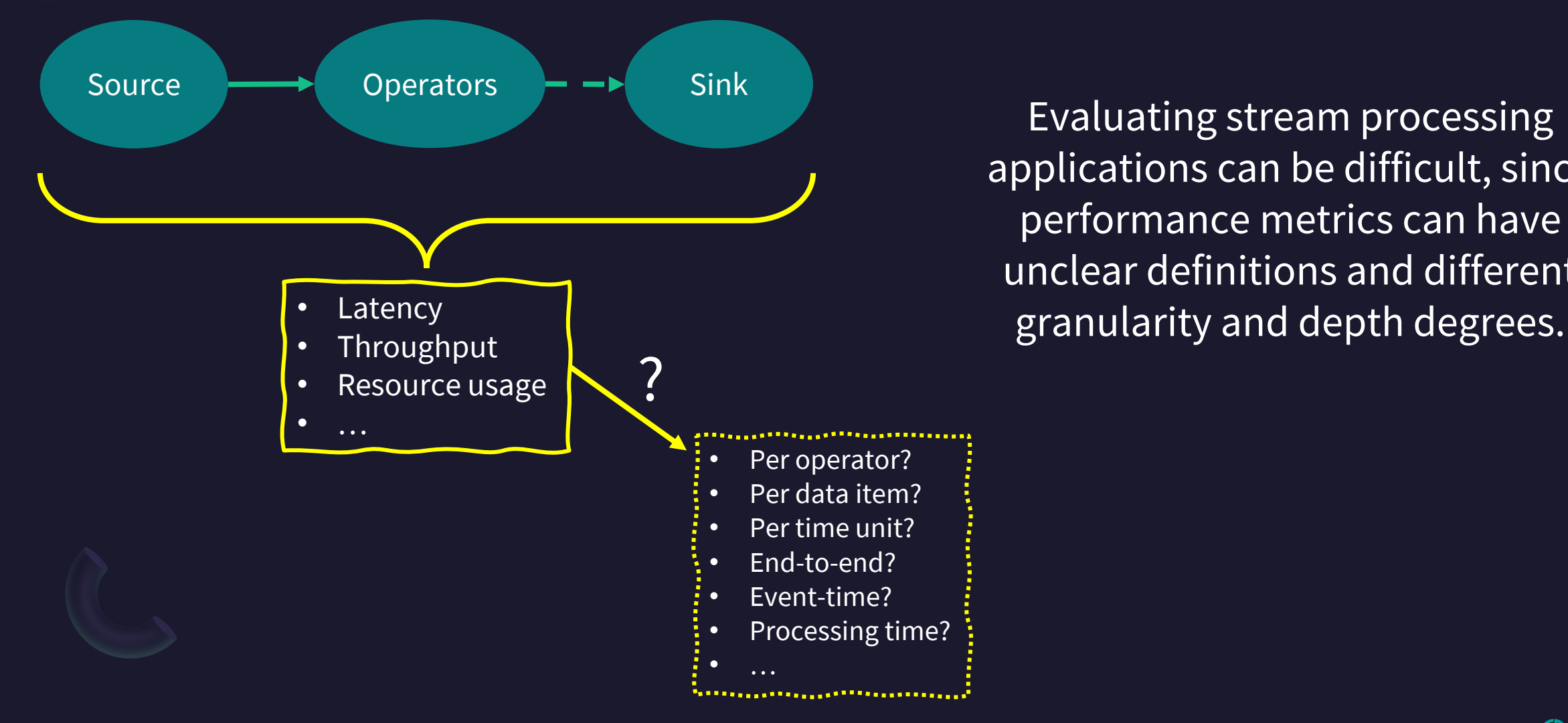

Evaluating stream processing applications can be difficult, since performance metrics can have unclear definitions and different

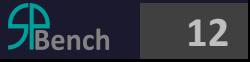

# How to evaluate it?

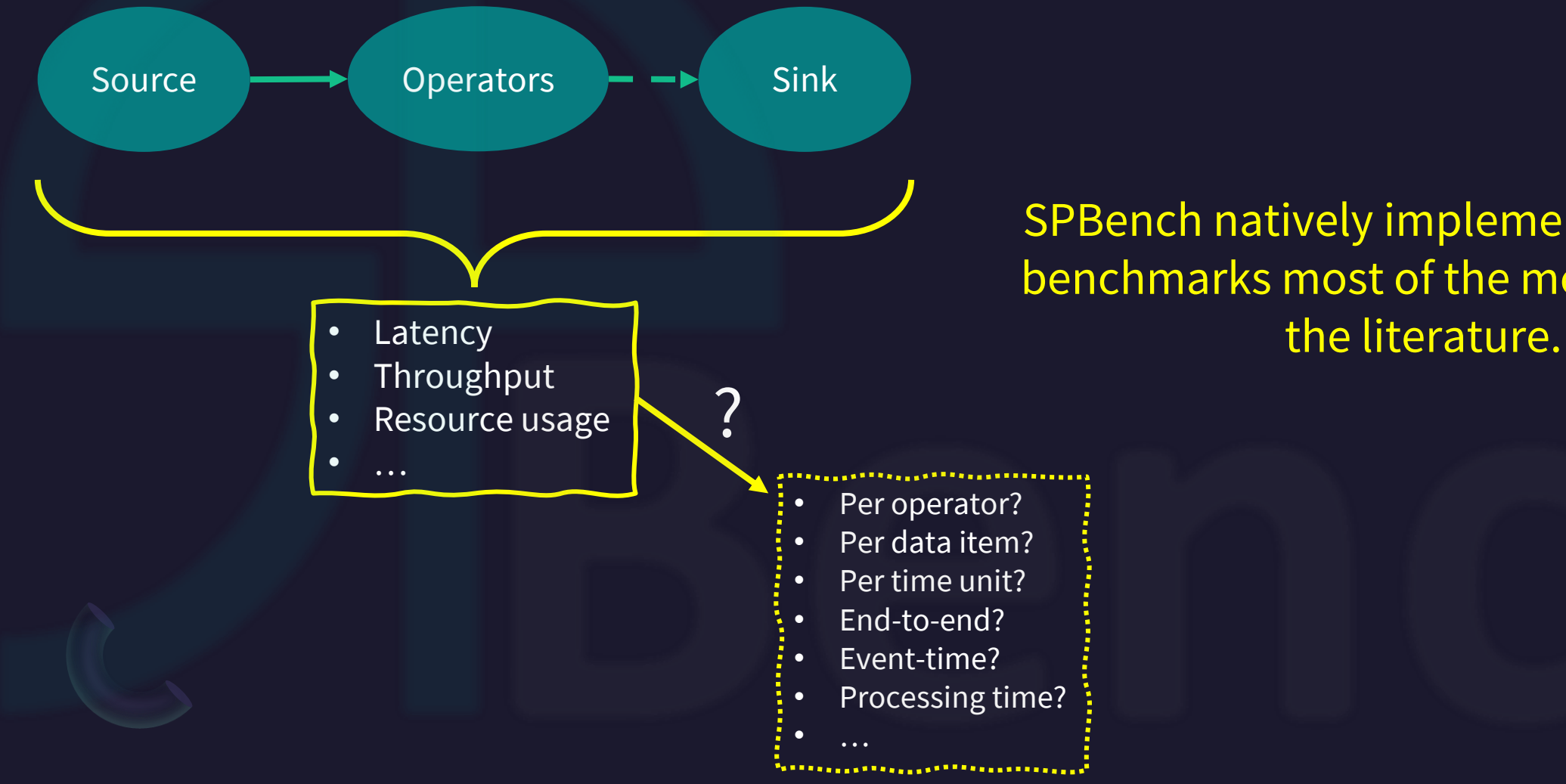

Adriano Marques Garcia. **"SPBench: Easing the Complex"**.<https://github.com/GMAP/SPBench>

# SPBench natively implements across all benchmarks most of the metrics used in

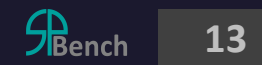

# ZBench

<https://github.com/GMAP/SPBench>

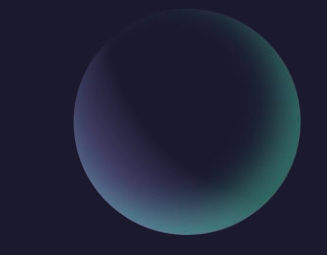

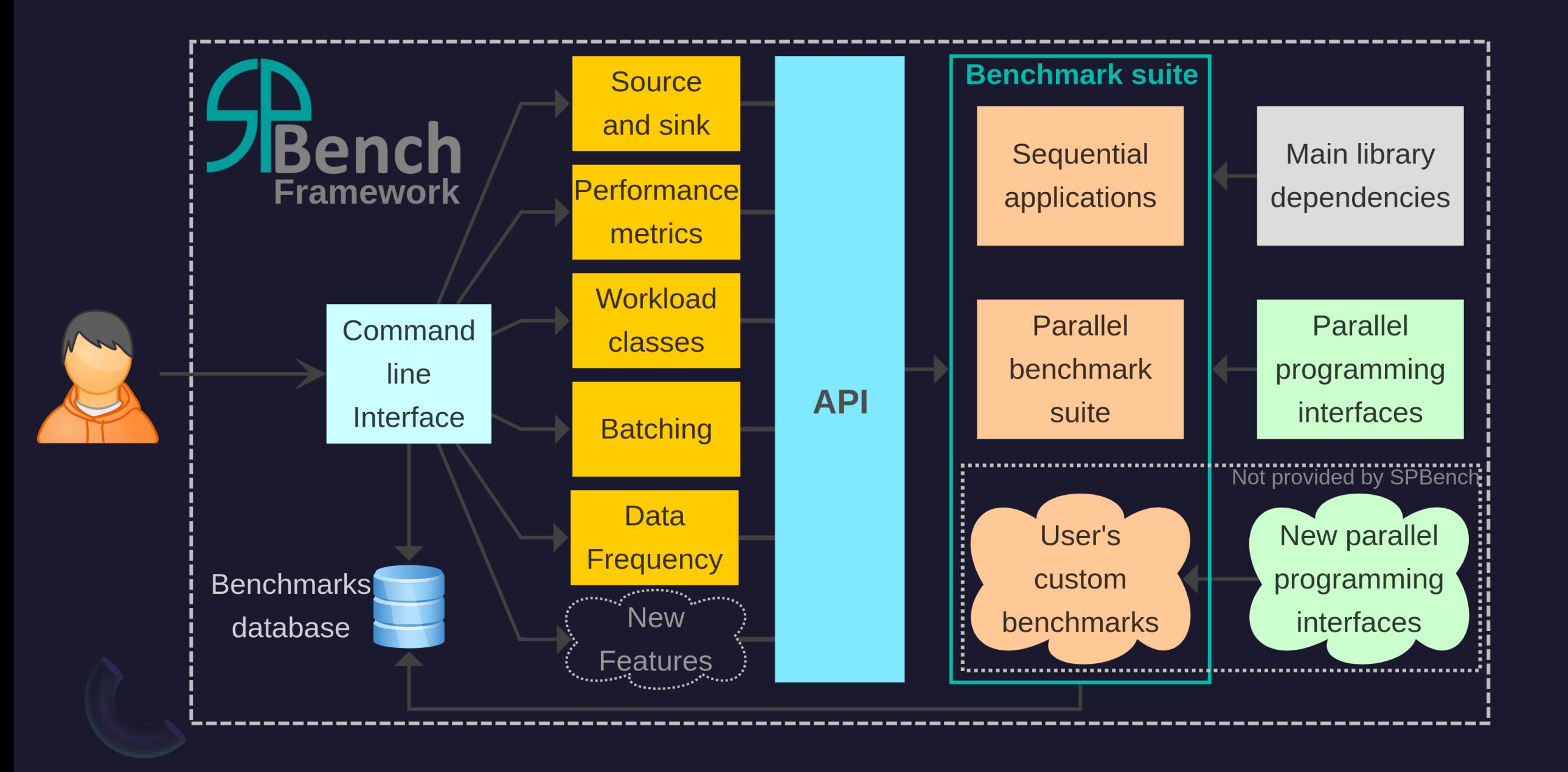

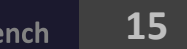

# $7$ Bench

### **The API is intended to simplify the development of SPBenchsupported applications.**

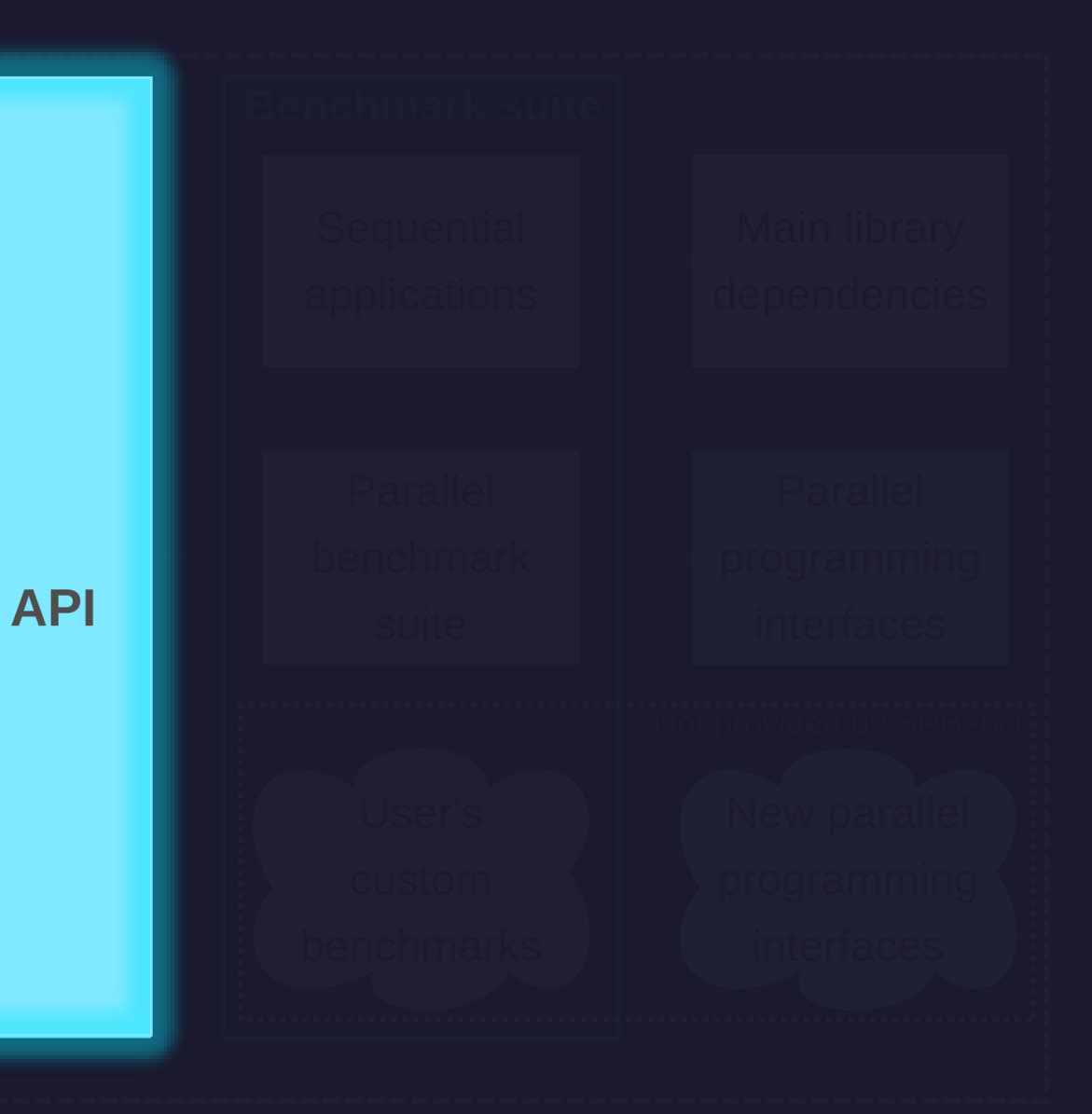

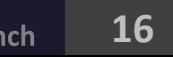

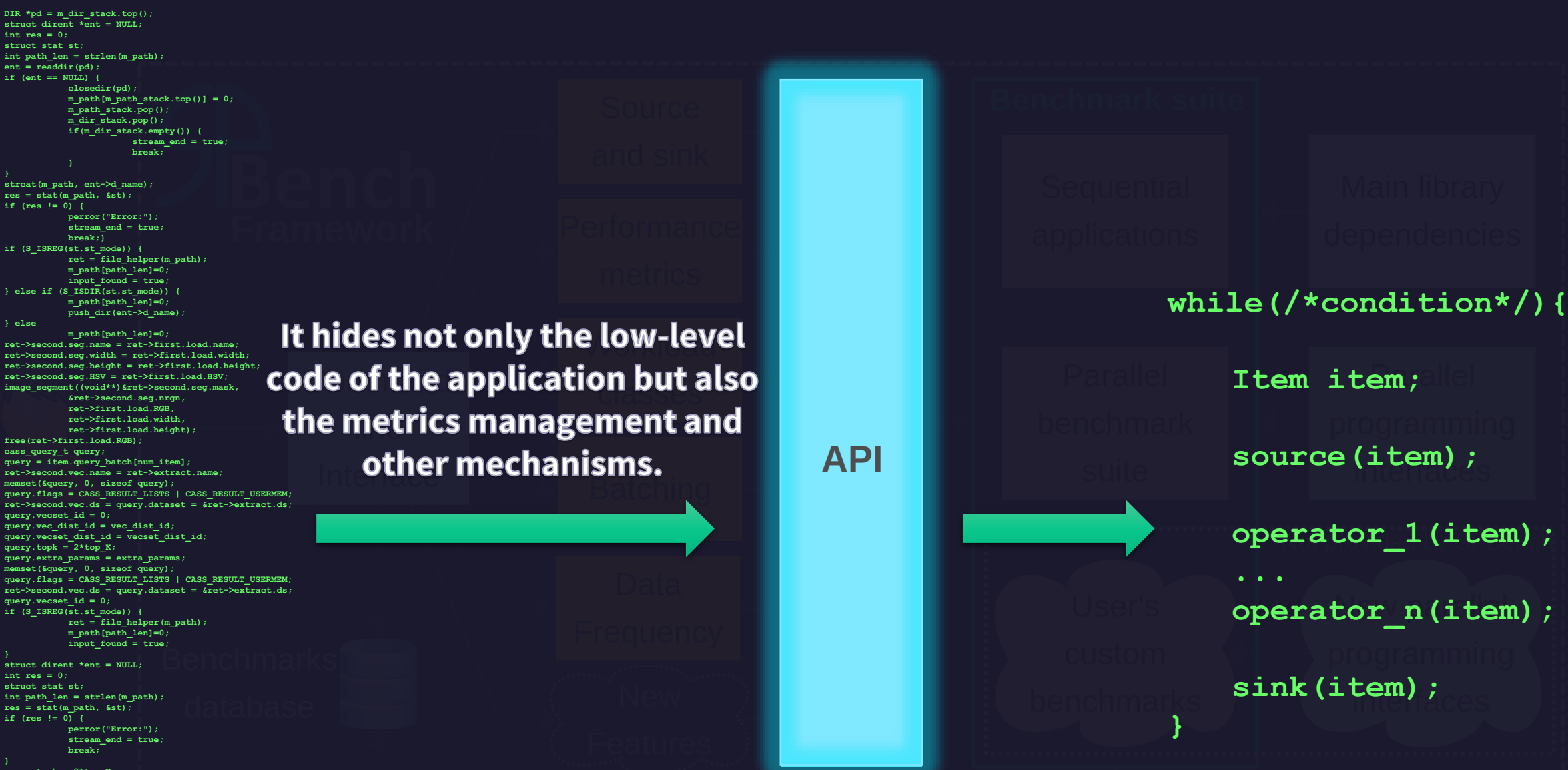

**ret->second.seg.name = ret->first.load.name; ret->second.seg.width = ret->first.load.width; ret->second.seg.height = ret->first.load.height; ret->second.seg.HSV = ret->first.load.HSV; image\_segment((void\*\*)&ret->second.seg.mask, ret->second.vec.name = ret->extract.name; code of the application but also** 

**DIR \*pd = m\_dir\_stack.top(); struct dirent \*ent = NULL;**

**int path\_len = strlen(m\_path); ent = readdir(pd); if (ent == NULL) {**

**strcat(m\_path, ent->d\_name); res = stat(m\_path, &st); if (res != 0) {**

**free(ret->first.load.RGB); cass\_query\_t query;**

**query.vecset\_id = 0; query.vec\_dist\_id = vec\_dist\_id; query.vecset\_dist\_id = vecset\_dist\_id;**

**query.topk = 2\*top\_K;**

**query.vecset\_id = 0; if (S\_ISREG(st.st\_mode)) {**

**int res = 0; struct stat st;**

**struct dirent \*ent = NULL;**

**int path\_len = strlen(m\_path); res = stat(m\_path, &st); if (res != 0) {**

**query.extra\_params = extra\_params; memset(&query, 0, sizeof query); &ret->second.seg.nrgn, ret->first.load.RGB, ret->first.load.width, ret->first.load.height); if (ent == NULL) {**

**closedir(pd);**

**m\_path[m\_path\_stack.top()] = 0; m\_path\_stack.pop(); m\_dir\_stack.pop();**

**perror("Error:"); stream\_end = true; break; query.topk = 2\*top\_K;**

**query = item.query\_batch[num\_item];**

**memset(&query, 0, sizeof query);**

**query.extra\_params = extra\_params; memset(&query, 0, sizeof query);**

> **ret = file\_helper(m\_path); m\_path[path\_len]=0; input\_found = true;**

**closedir(pd);**

**perror("Error:"); stream\_end = true; break;} if (S\_ISREG(st.st\_mode)) {**

**m\_path[path\_len]=0;**

**&ret->second.seg.nrgn, ret->first.load.RGB, ret->first.load.width, ret->first.load.height);**

**ret = file\_helper(m\_path); m\_path[path\_len]=0; input\_found = true; } else if (S\_ISDIR(st.st\_mode)) { m\_path[path\_len]=0; push\_dir(ent->d\_name);**

**m\_path[m\_path\_stack.top()] = 0; m\_path\_stack.pop(); m\_dir\_stack.pop(); if(m\_dir\_stack.empty()) {**

**stream\_end = true; break;**

**int res = 0; struct stat st;**

**} else**

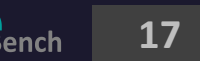

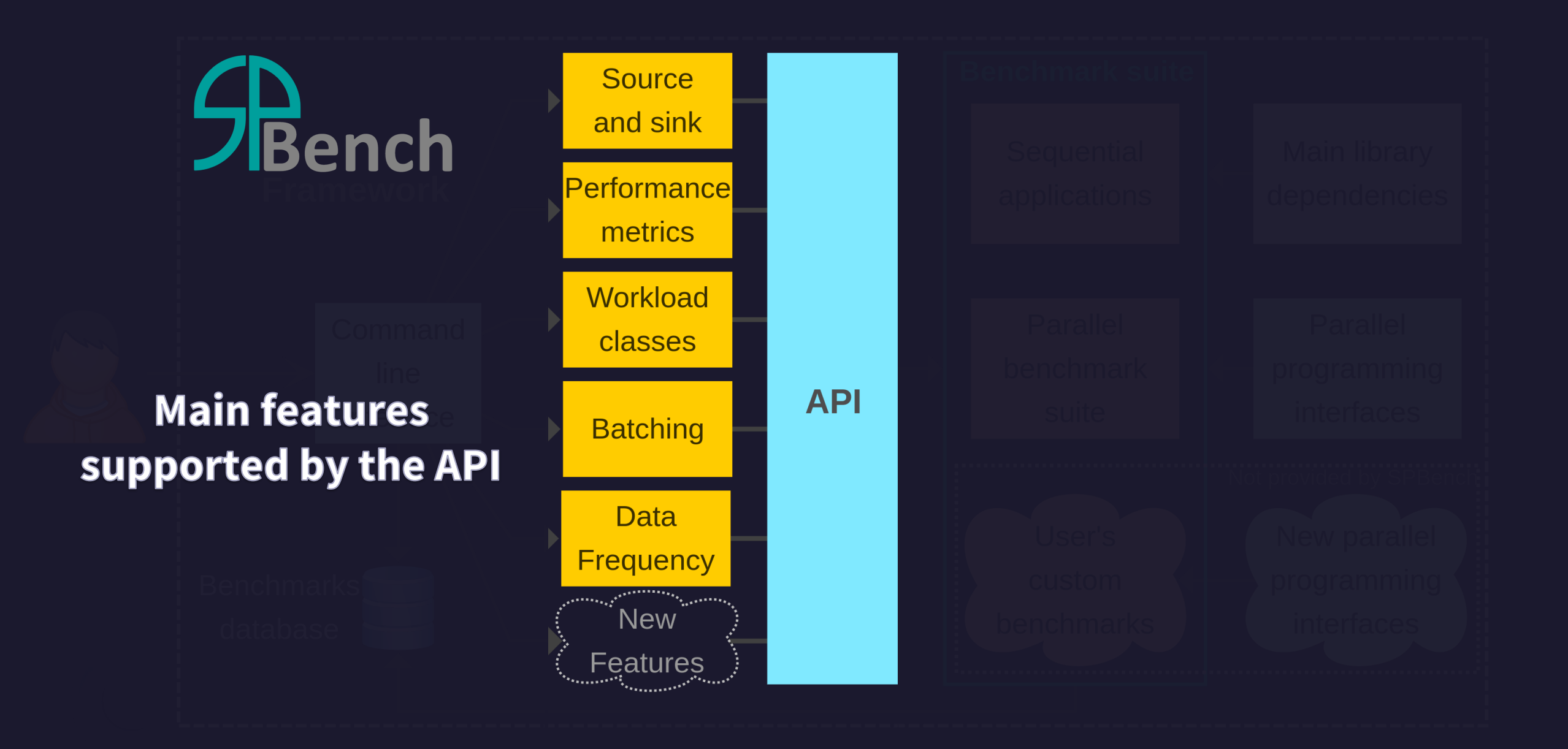

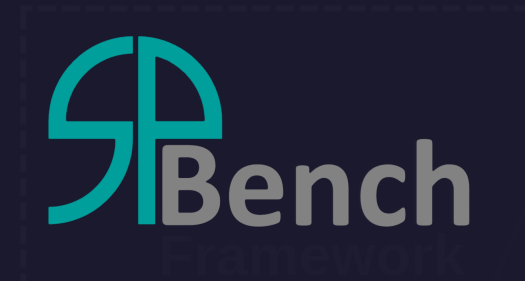

### **The SPBench benchmark suite includes the sequential applications and some parallel implementations.**

**Users can modify the available benchmarks or create new ones.**

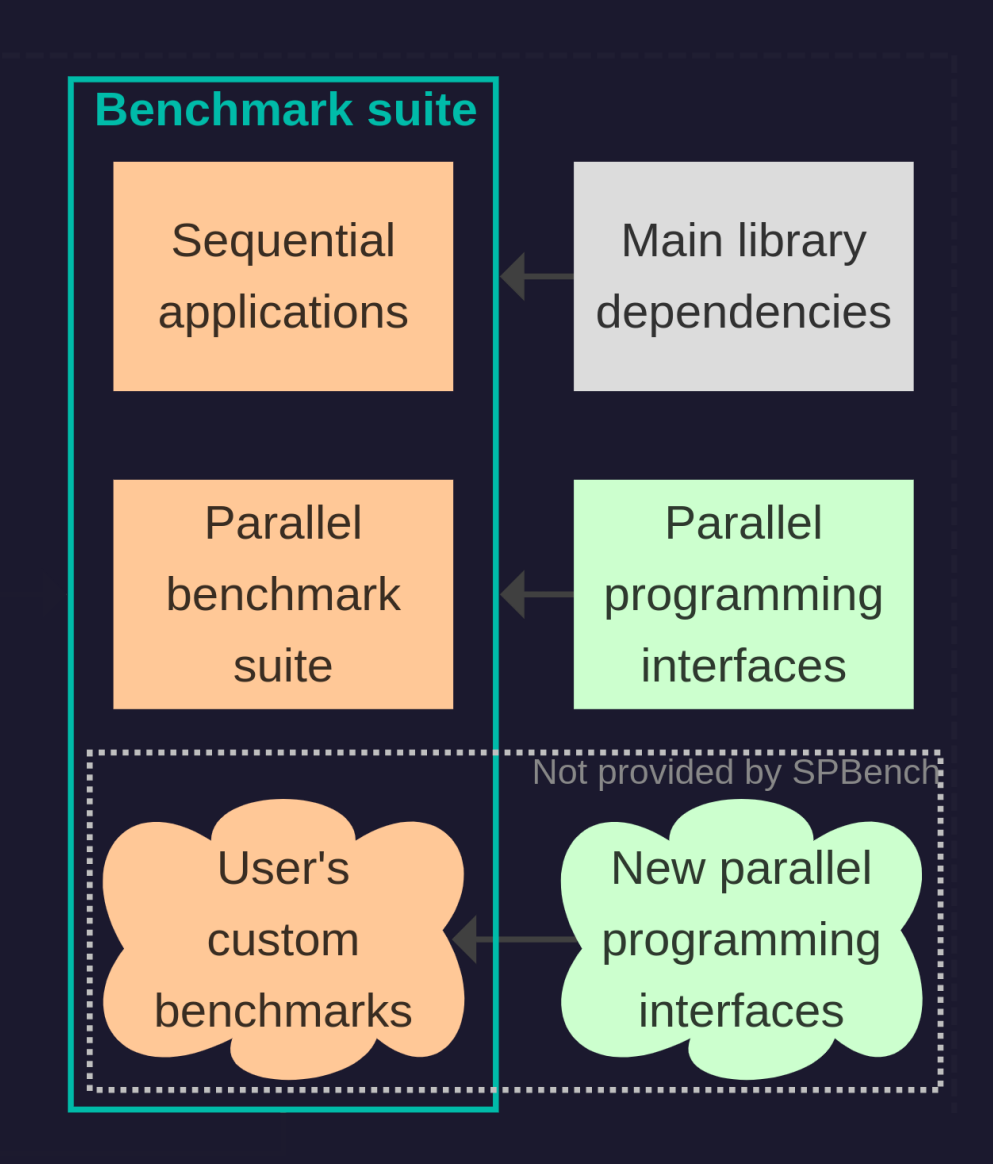

[https://spbench-doc.rtfd.io/en/latest/SPBench\\_benchmarks.html](https://spbench-doc.rtfd.io/en/latest/SPBench_benchmarks.html)

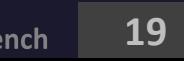

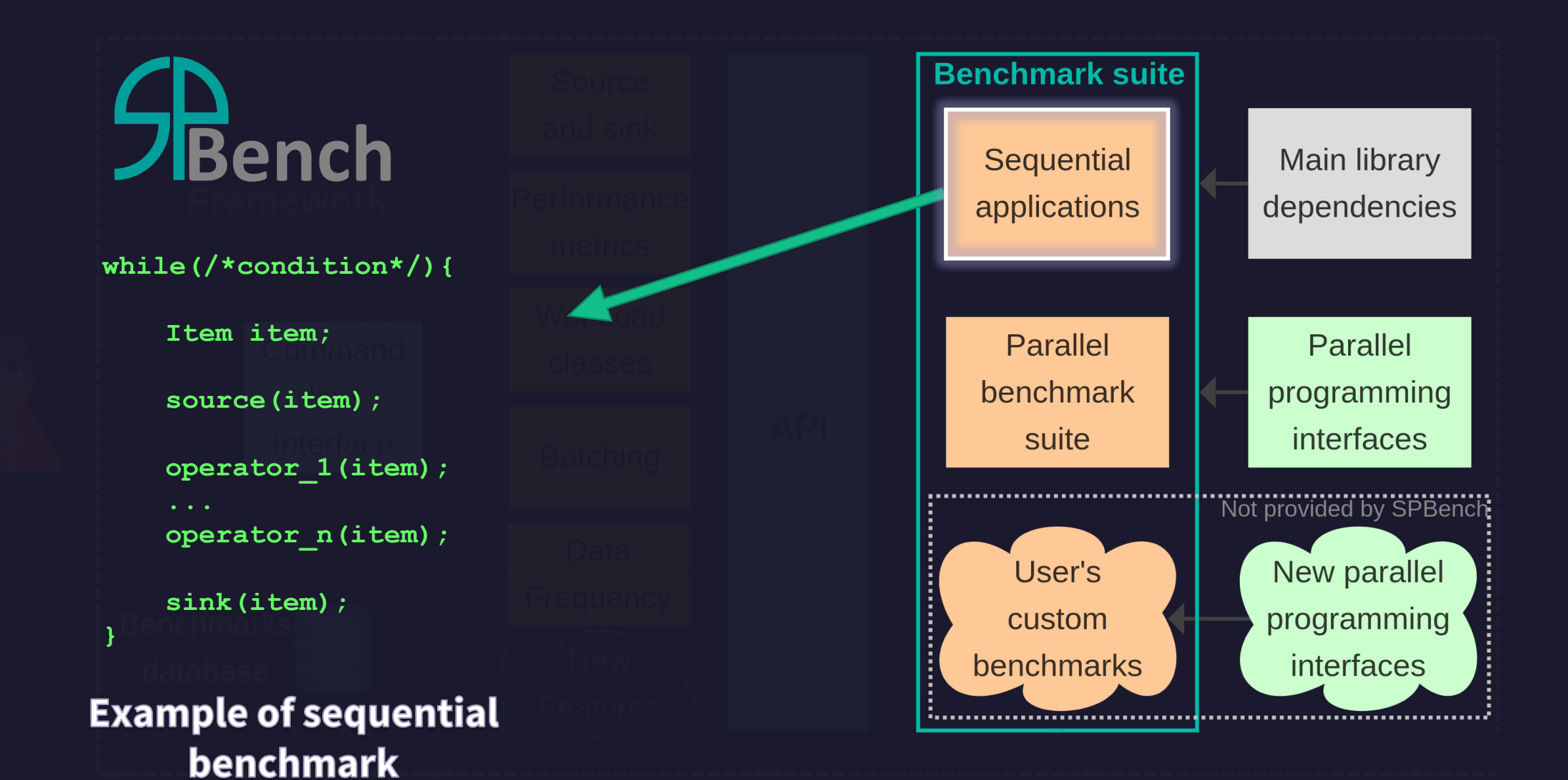

[https://spbench-doc.rtfd.io/en/latest/SPBench\\_benchmarks.html](https://spbench-doc.rtfd.io/en/latest/SPBench_benchmarks.html)

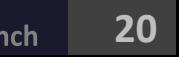

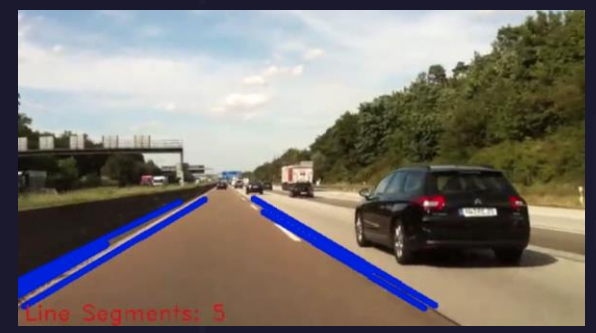

**Lane Detection Face Recognition**

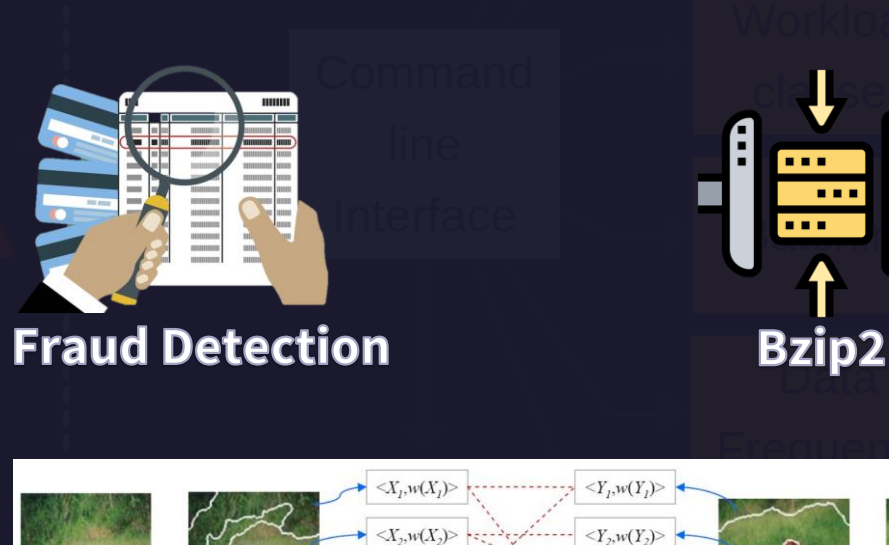

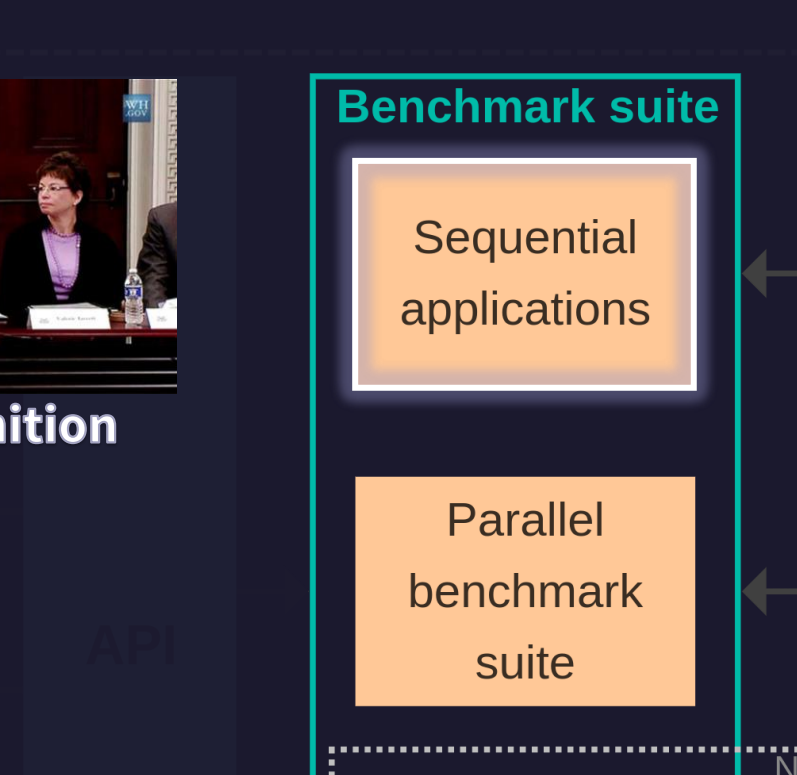

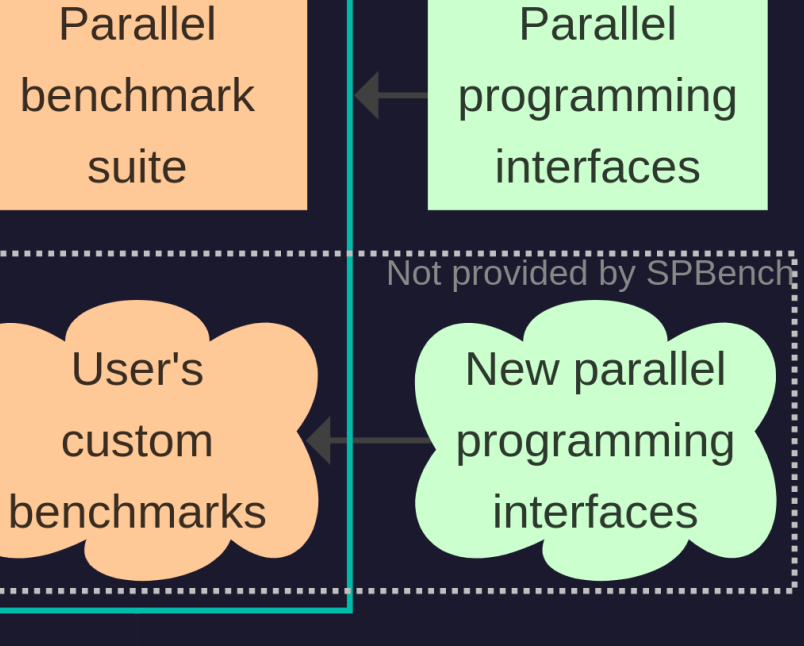

Main library

dependencies

**Content similarity search (Ferret - PARSEC)**

[https://spbench-doc.rtfd.io/en/latest/SPBench\\_applications.html](https://spbench-doc.rtfd.io/en/latest/.html)

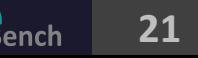

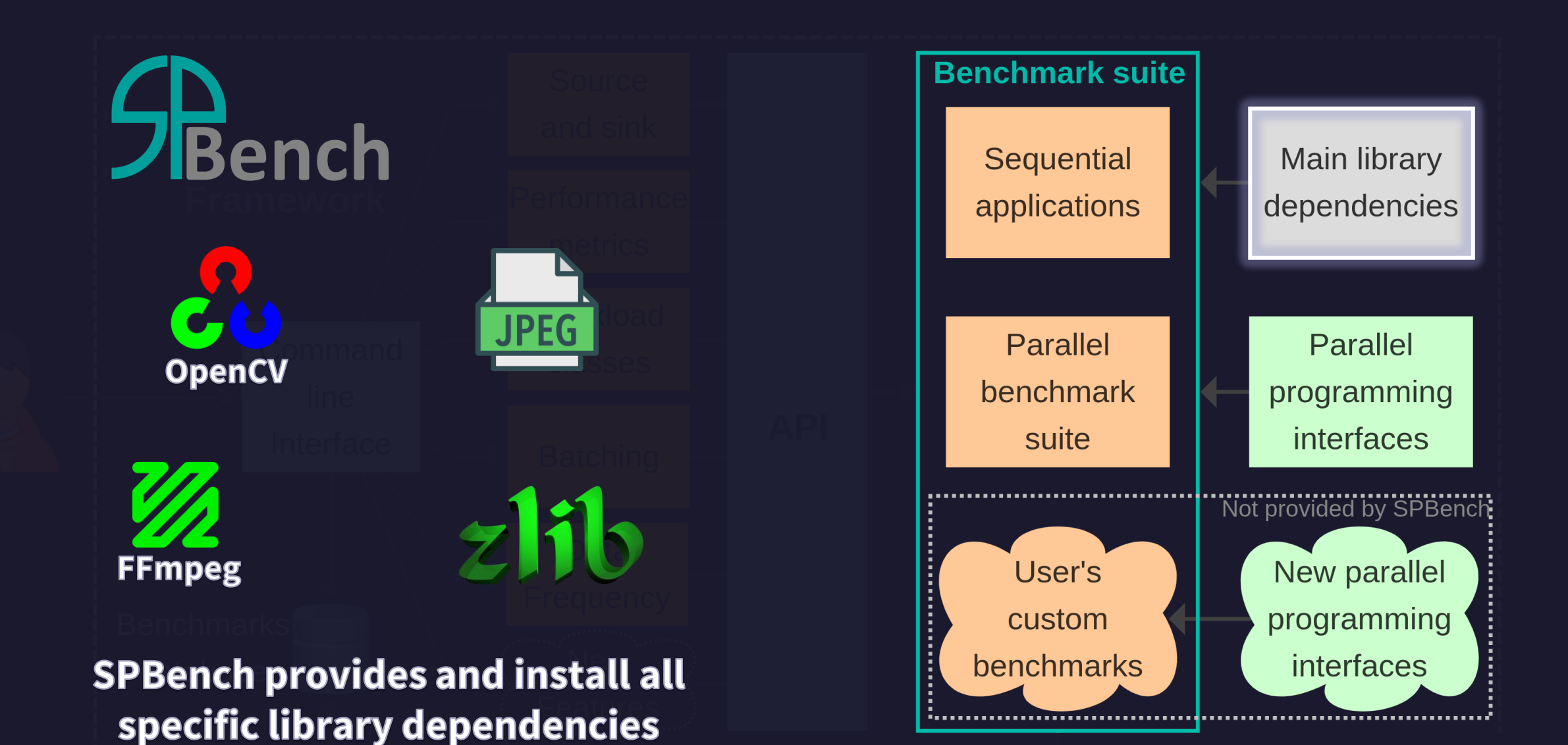

[https://spbench-doc.rtfd.io/en/latest/install.html](https://spbench-doc.rtfd.io/en/latest/SPBench_benchmarks.html)

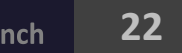

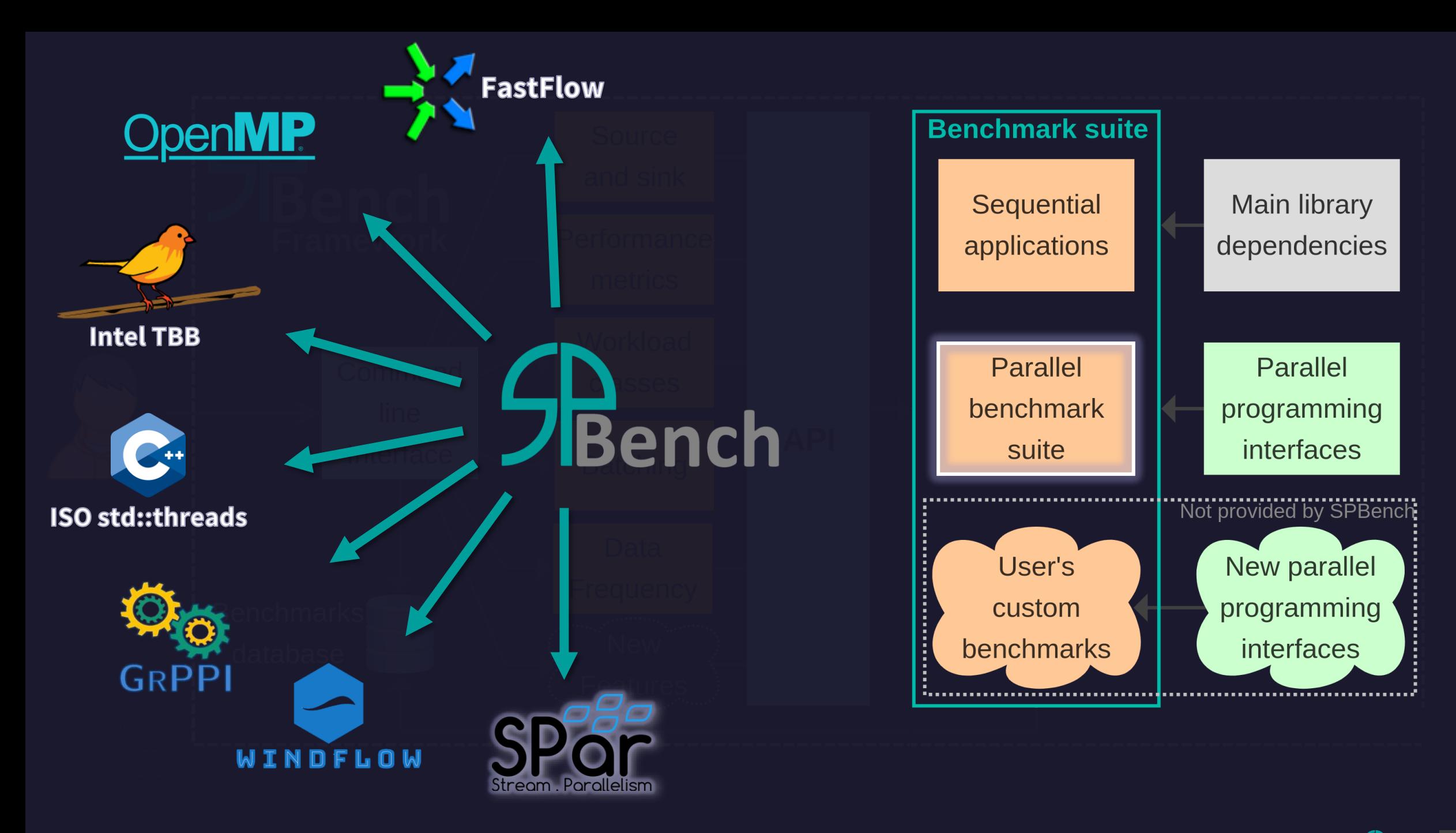

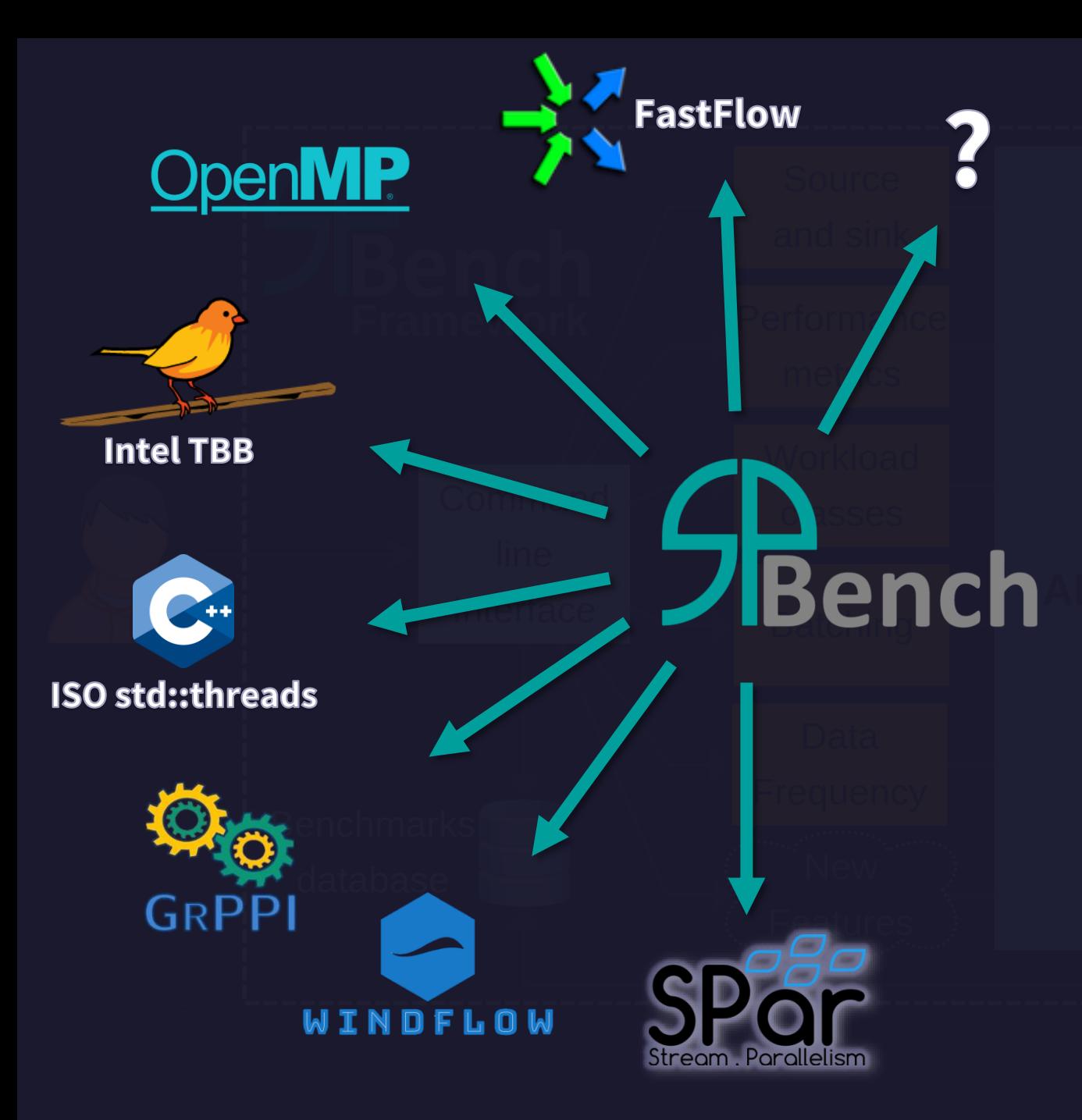

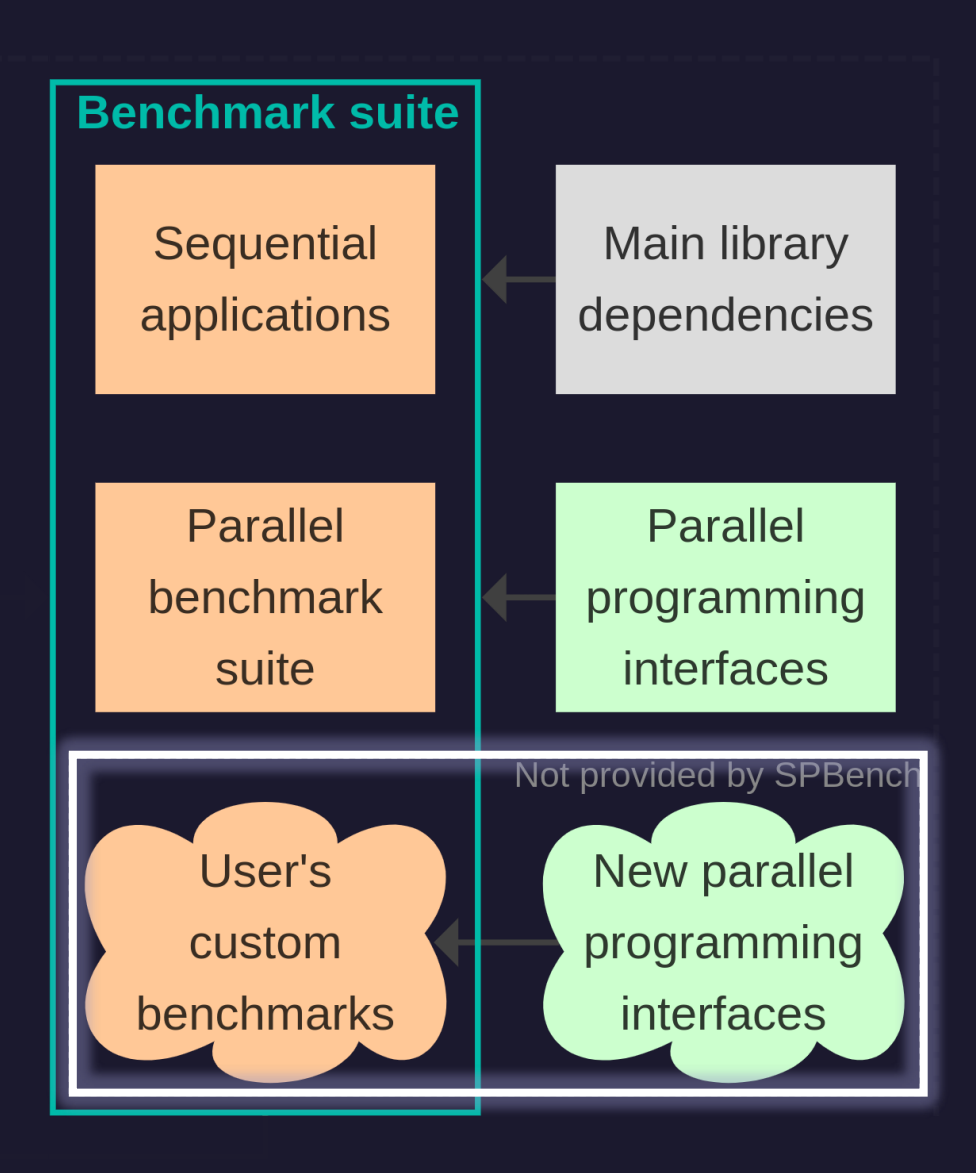

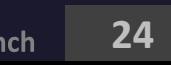

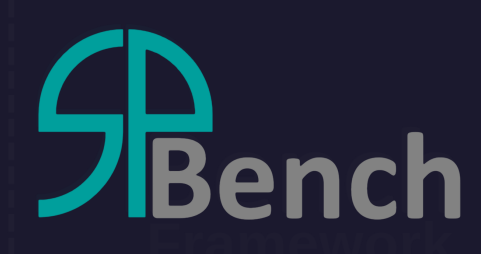

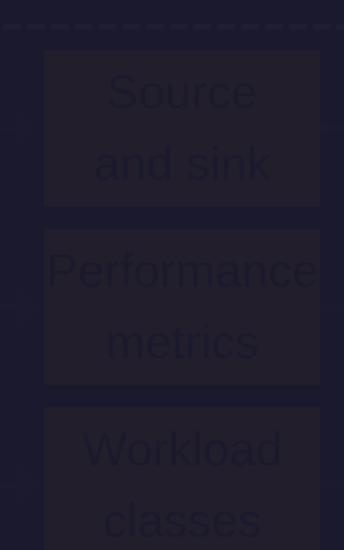

#### **All benchmarks are stored in a local database. New ones are automatically included.**

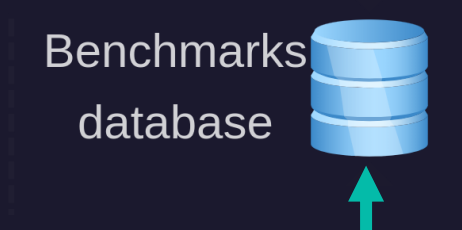

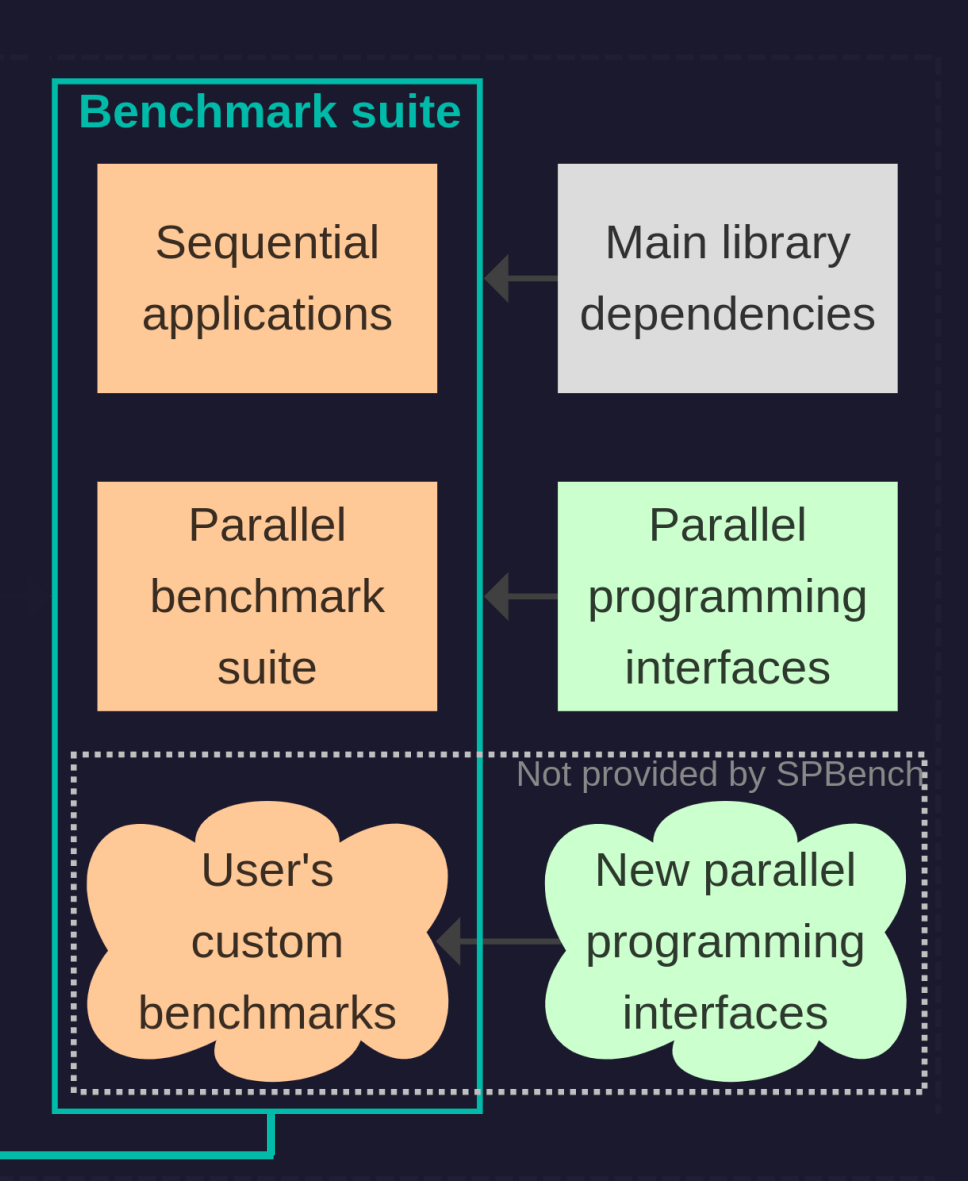

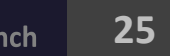

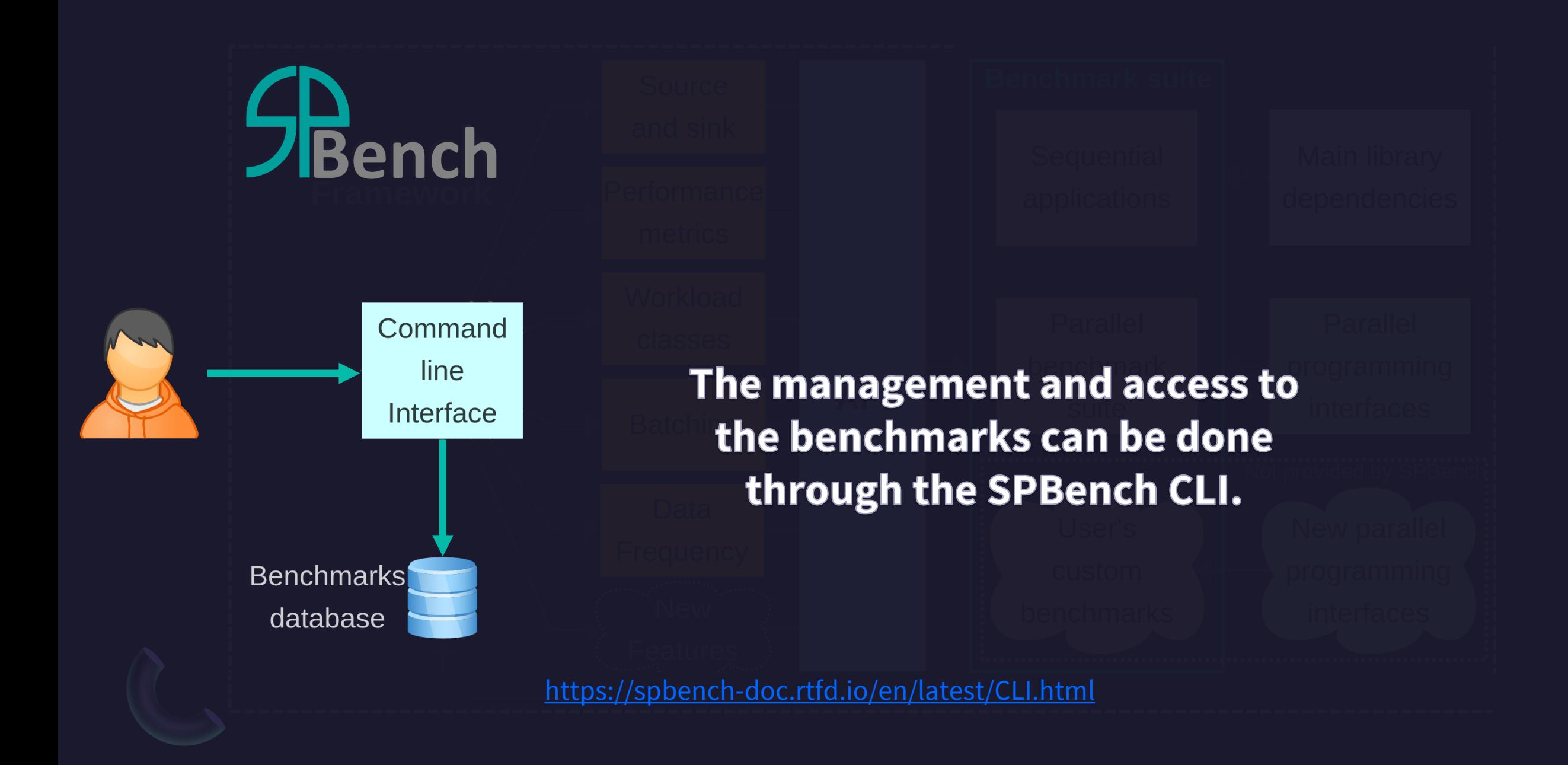

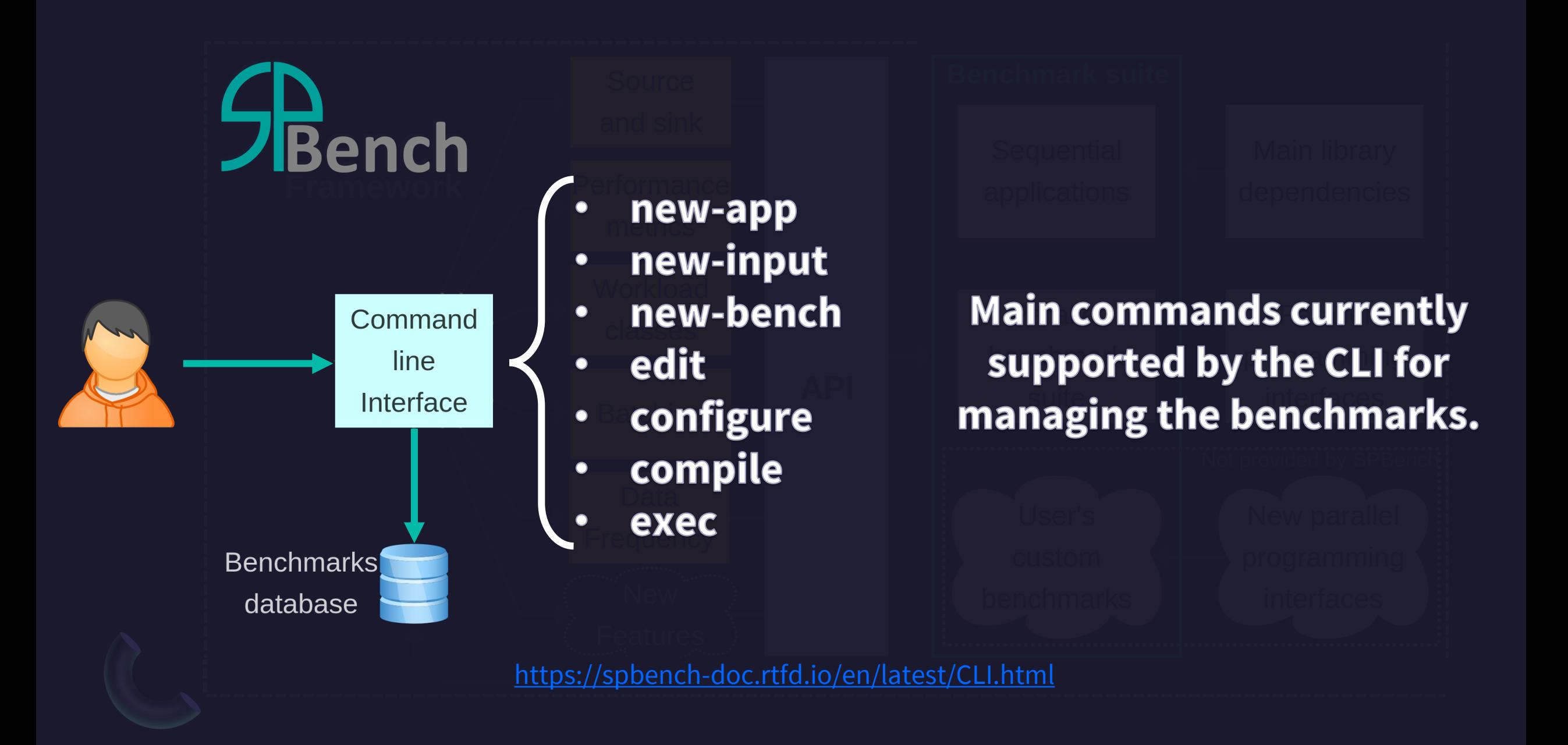

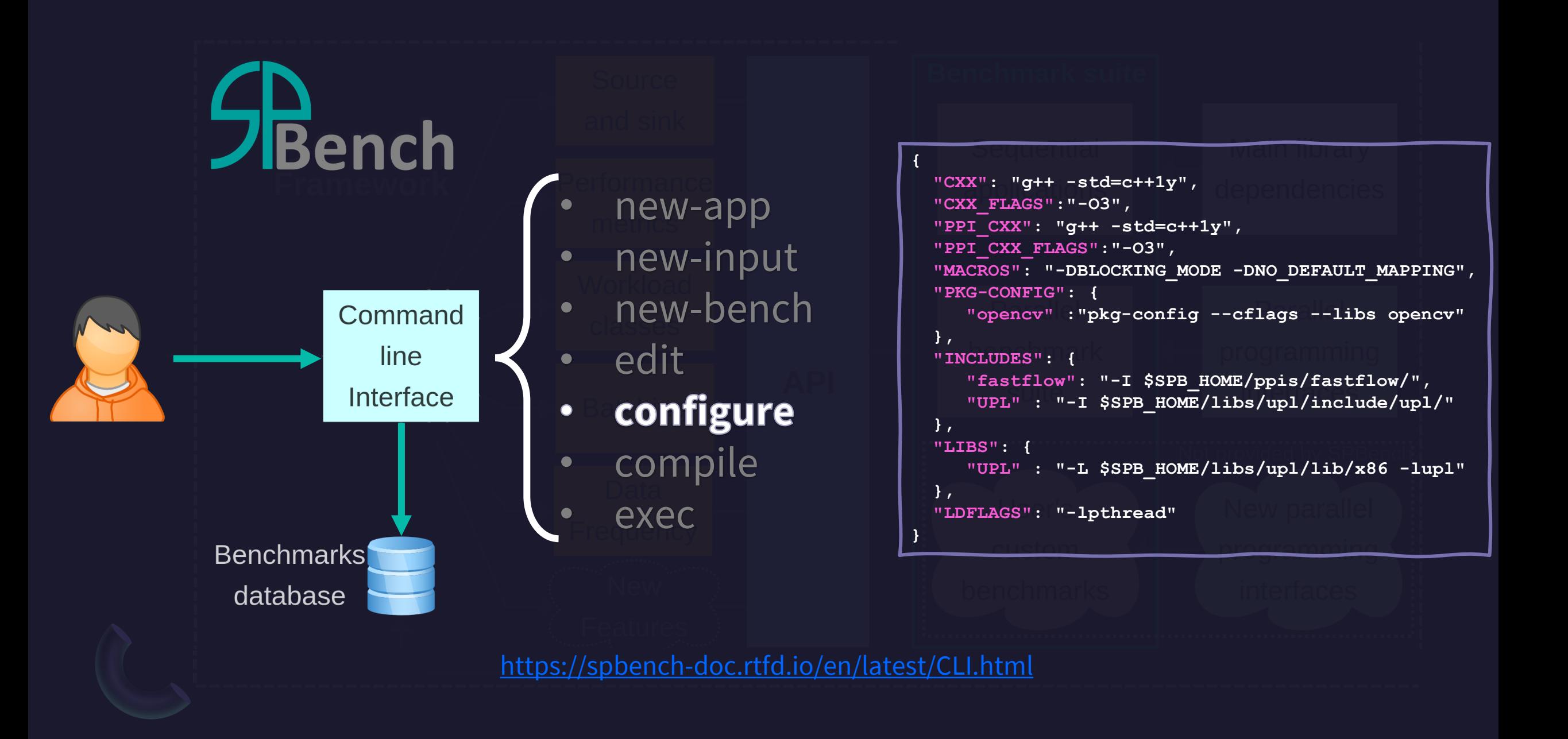

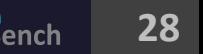

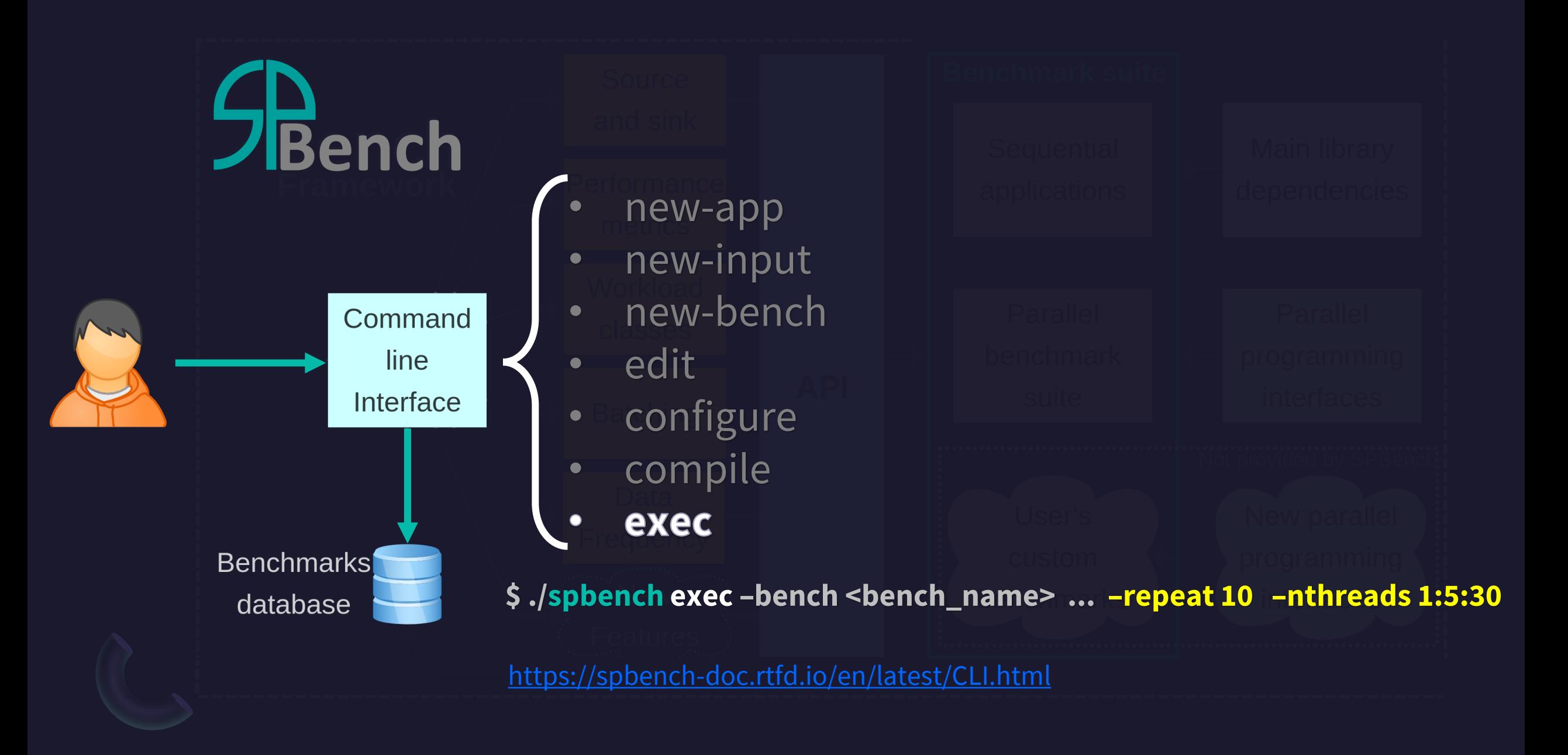

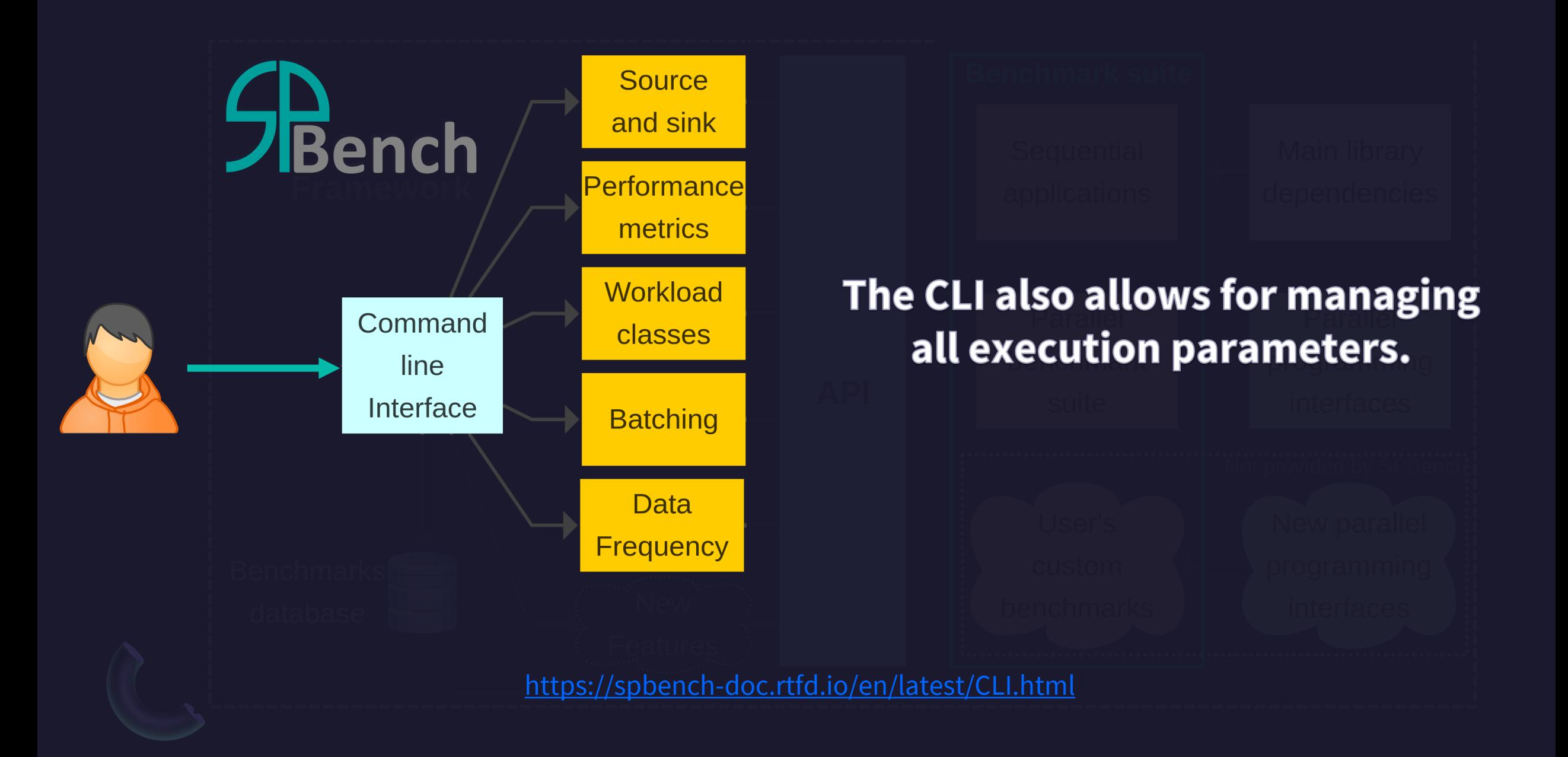

Adriano Marques Garcia. "**SPBench: Easing the Complex**".<https://github.com/GMAP/SPBench> **30 1999 120 120 120 120 120 120 120 120 120 120 120 120 120 120 120 120 120 120 120 120 12** 

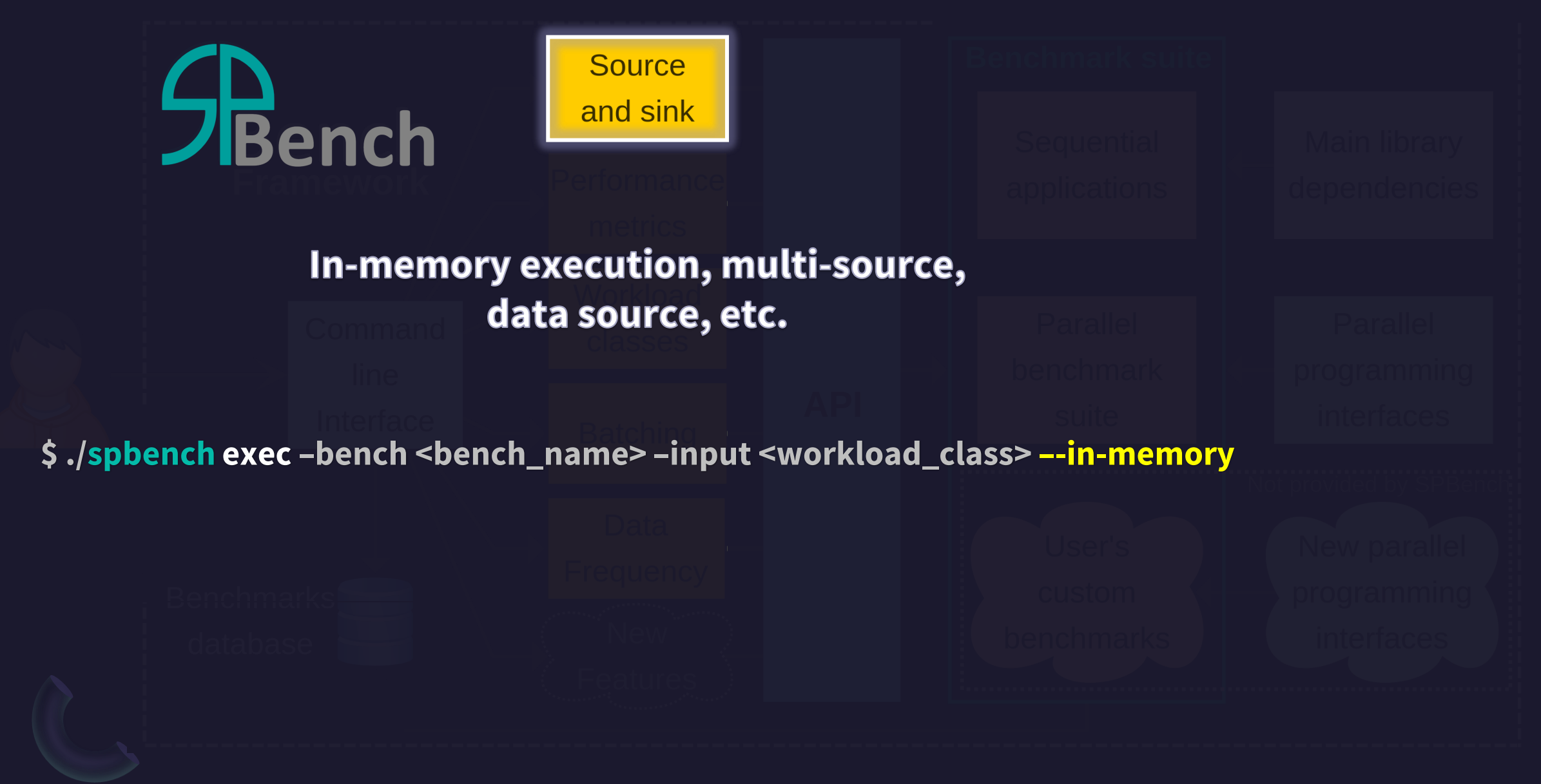

[https://spbench-doc.rtfd.io/en/latest/management\\_options.html](https://spbench-doc.rtfd.io/en/latest/CLI.html)

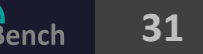

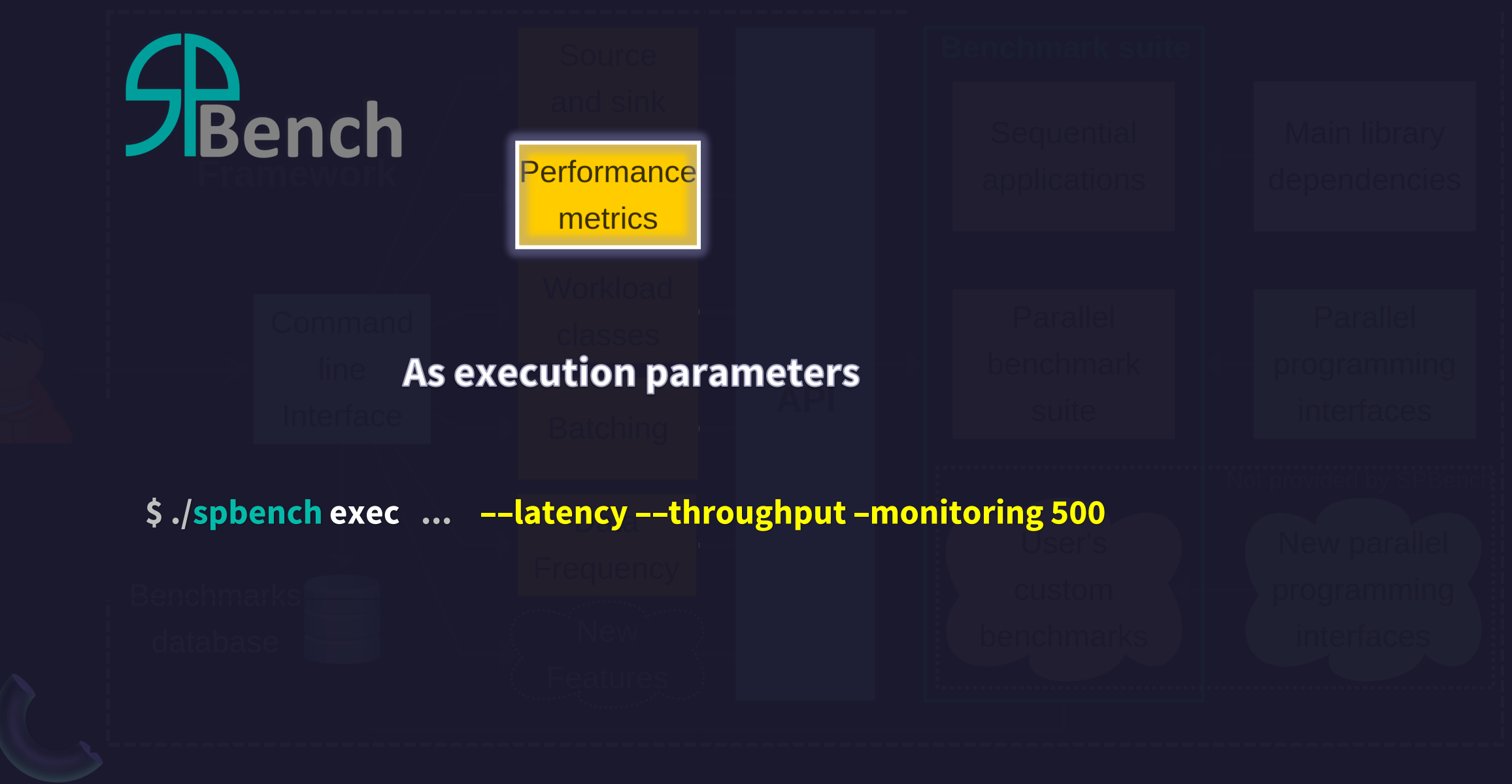

[https://spbench-doc.rtfd.io/en/latest/metrics.html](https://spbench-doc.rtfd.io/en/latest/.html)

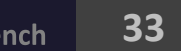

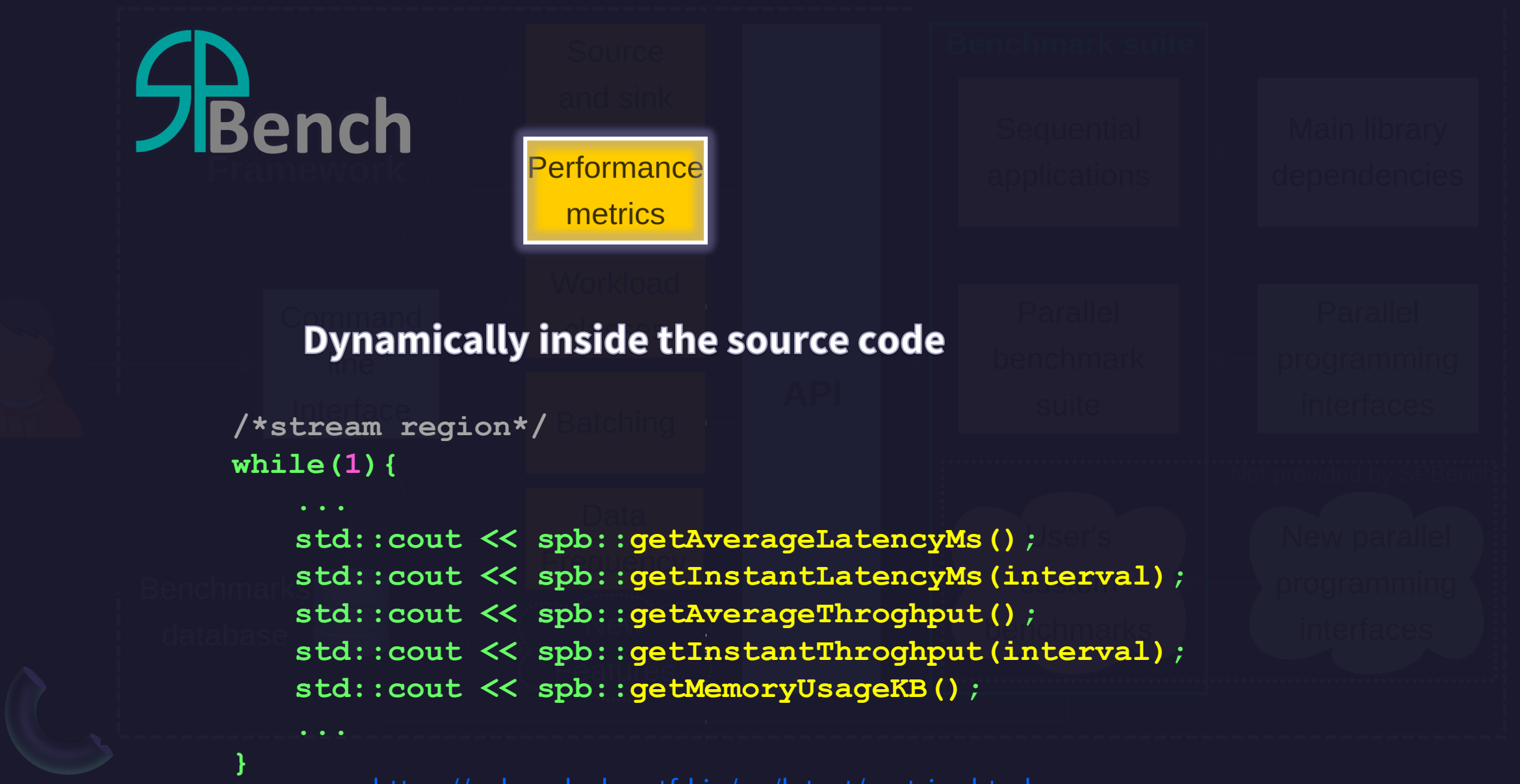

[https://spbench-doc.rtfd.io/en/latest/metrics.html](https://spbench-doc.rtfd.io/en/latest/.html)

# $7B$ ench

### **SPBench natively provides five or more workload classes for all its benchmarks**

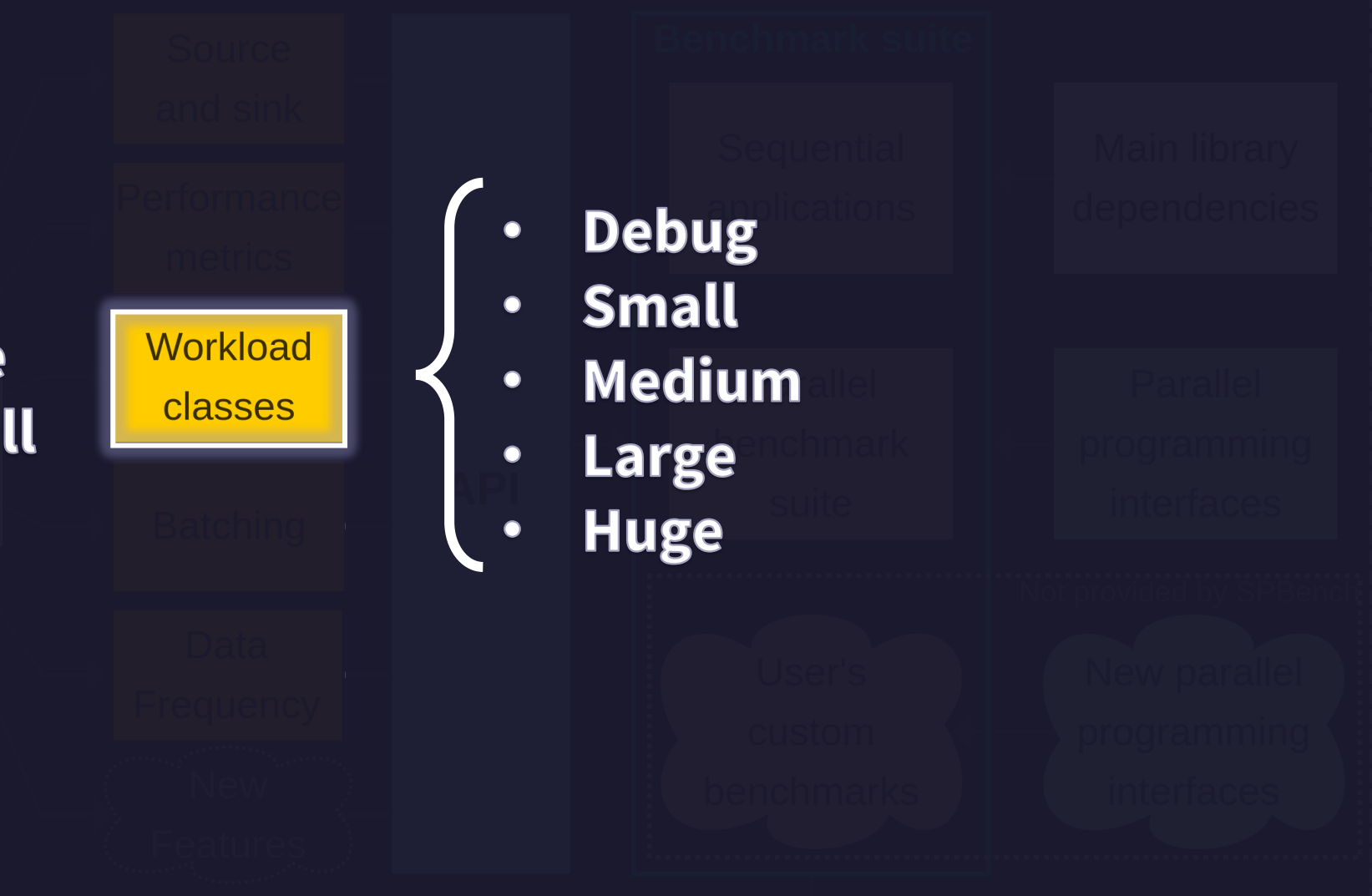

[https://spbench-doc.rtfd.io/en/latest/workloads.html](https://spbench-doc.rtfd.io/en/latest/metrics.html)

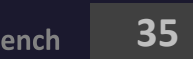

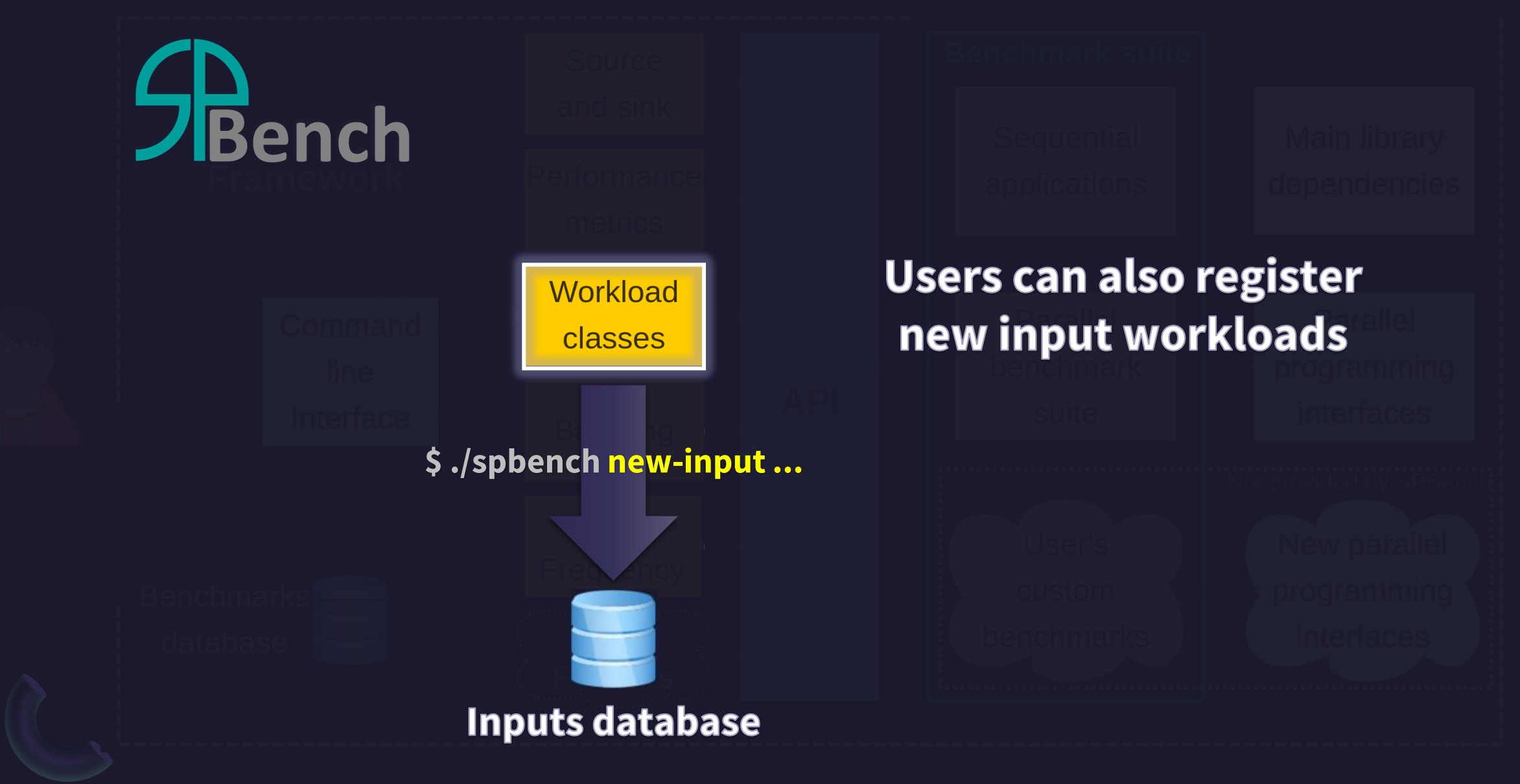

[https://spbench-doc.rtfd.io/en/latest/workloads.html](https://spbench-doc.rtfd.io/en/latest/metrics.html)

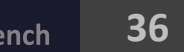

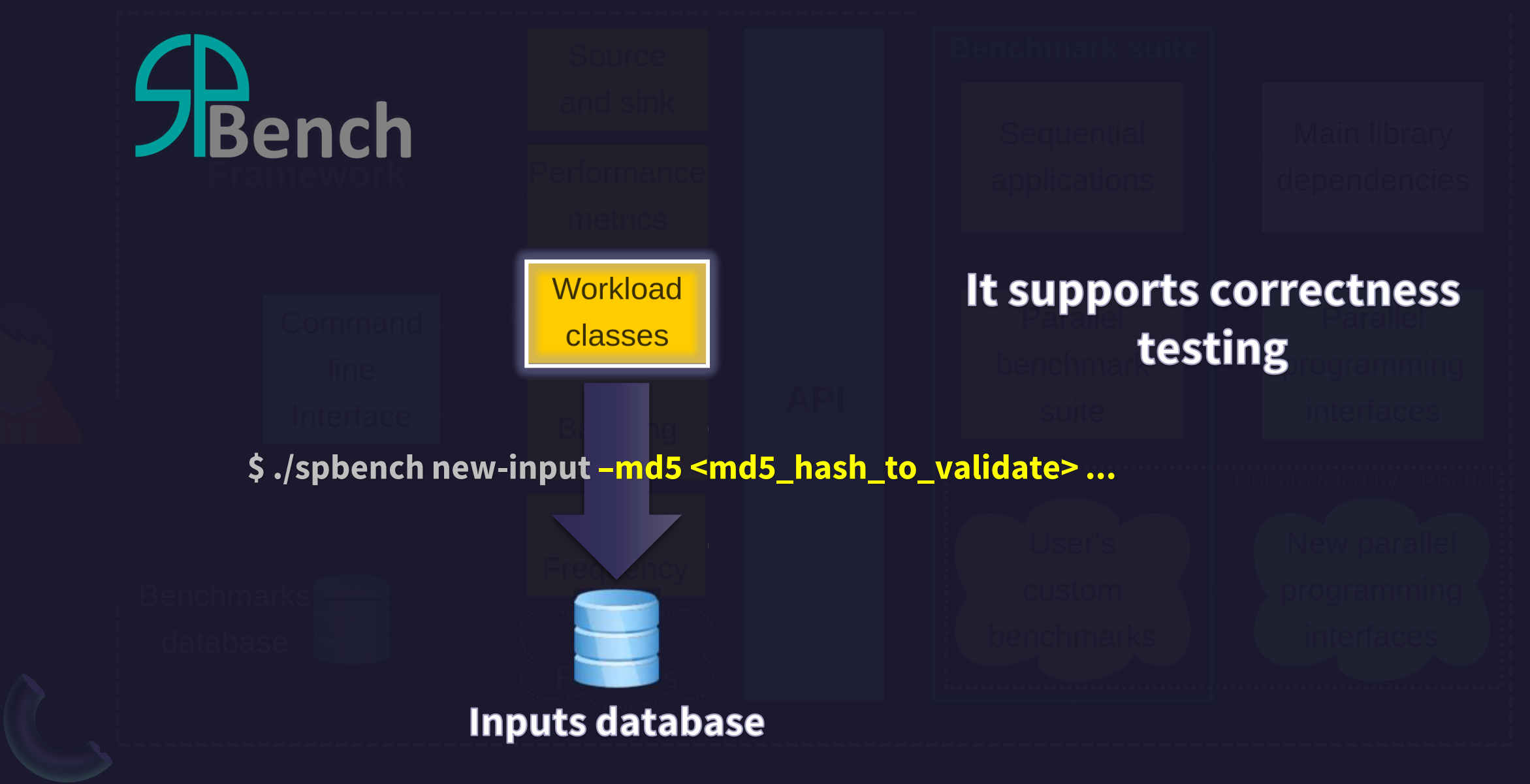

[https://spbench-doc.rtfd.io/en/latest/workloads.html](https://spbench-doc.rtfd.io/en/latest/metrics.html)

Adriano Marques Garcia. "**SPBench: Easing the Complex**".<https://github.com/GMAP/SPBench> **37 1988** and **37 1999** and **37 1999** and **37 1999** and **37 1999** and **37 1999** and **37 1999** and **37 1999** and **1999** 

**Batching and data frequency can be statically set as execution parameter** 

**Shench** 

**\$ ./spbench exec ... -batch <batch\_size> -batch-interval <time\_ms> -frequency <items\_per\_sec>**

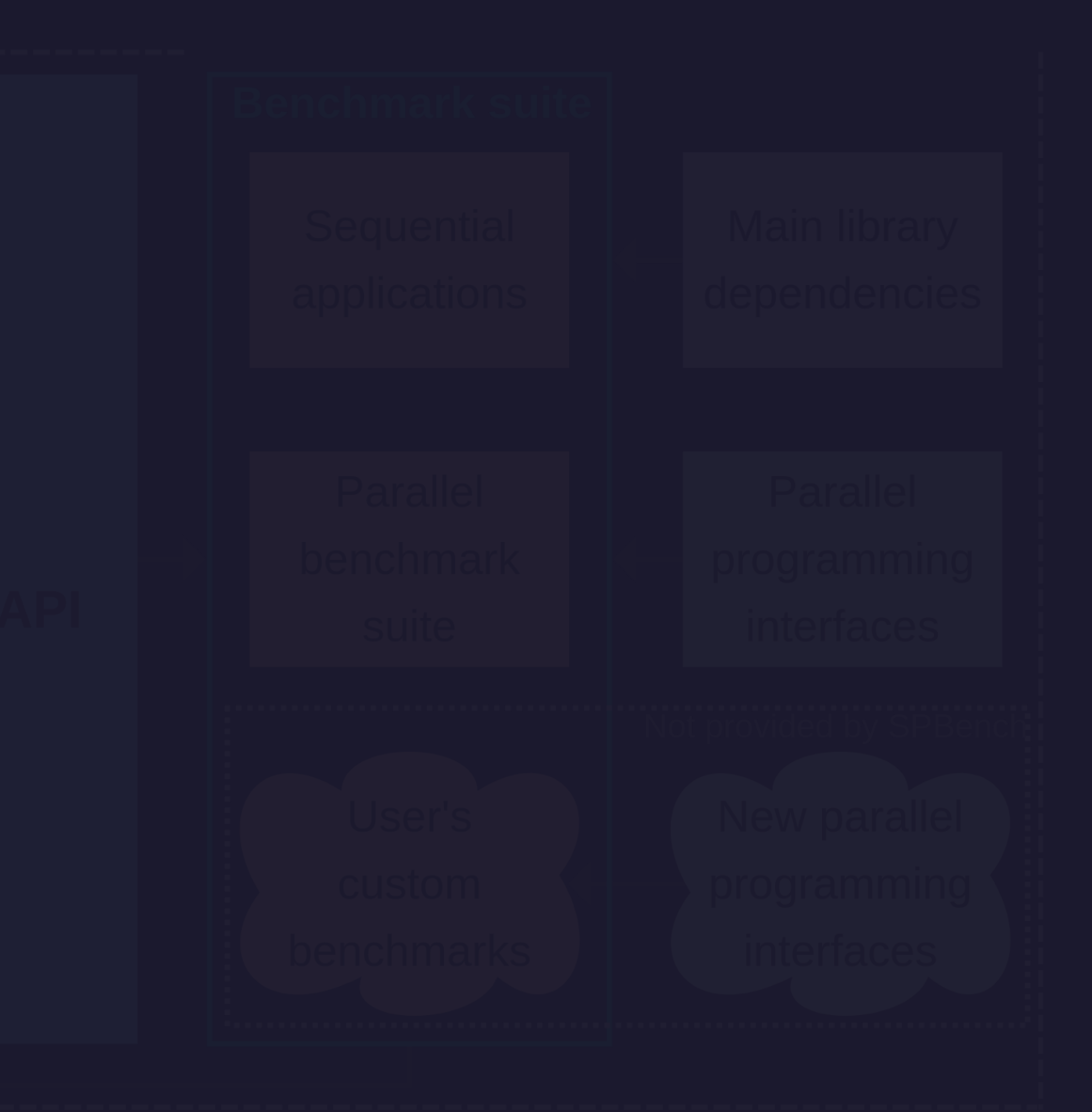

[https://spbench-doc.rtfd.io/en/latest/management\\_options.html](https://spbench-doc.rtfd.io/en/latest/management_options.html)

**Batching** 

**Data** 

**Frequency** 

**Batching and data frequency can be statically set as execution parameter** 

 $\n *J***B**ench\n$ 

**\$ ./spbench exec ... -batch <batch\_size> -batch-interval <time\_ms> -frequency <items\_per\_sec>**

```
Batching
  Data
Frequency
```
**But they can also be dynamically set at any point during execution.**

```
spb::setBatchSize(5);
spb::setFrequency(50000);
```

```
/*stream region*/
while(1){
    Item item;
```

```
if(item.index > 1000){
   spb::setBatchSize(1);
   spb::setFrequency(10000);
}
```
[https://spbench-doc.rtfd.io/en/latest/management\\_options.html](https://spbench-doc.rtfd.io/en/latest/management_options.html)

**}**

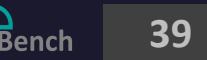

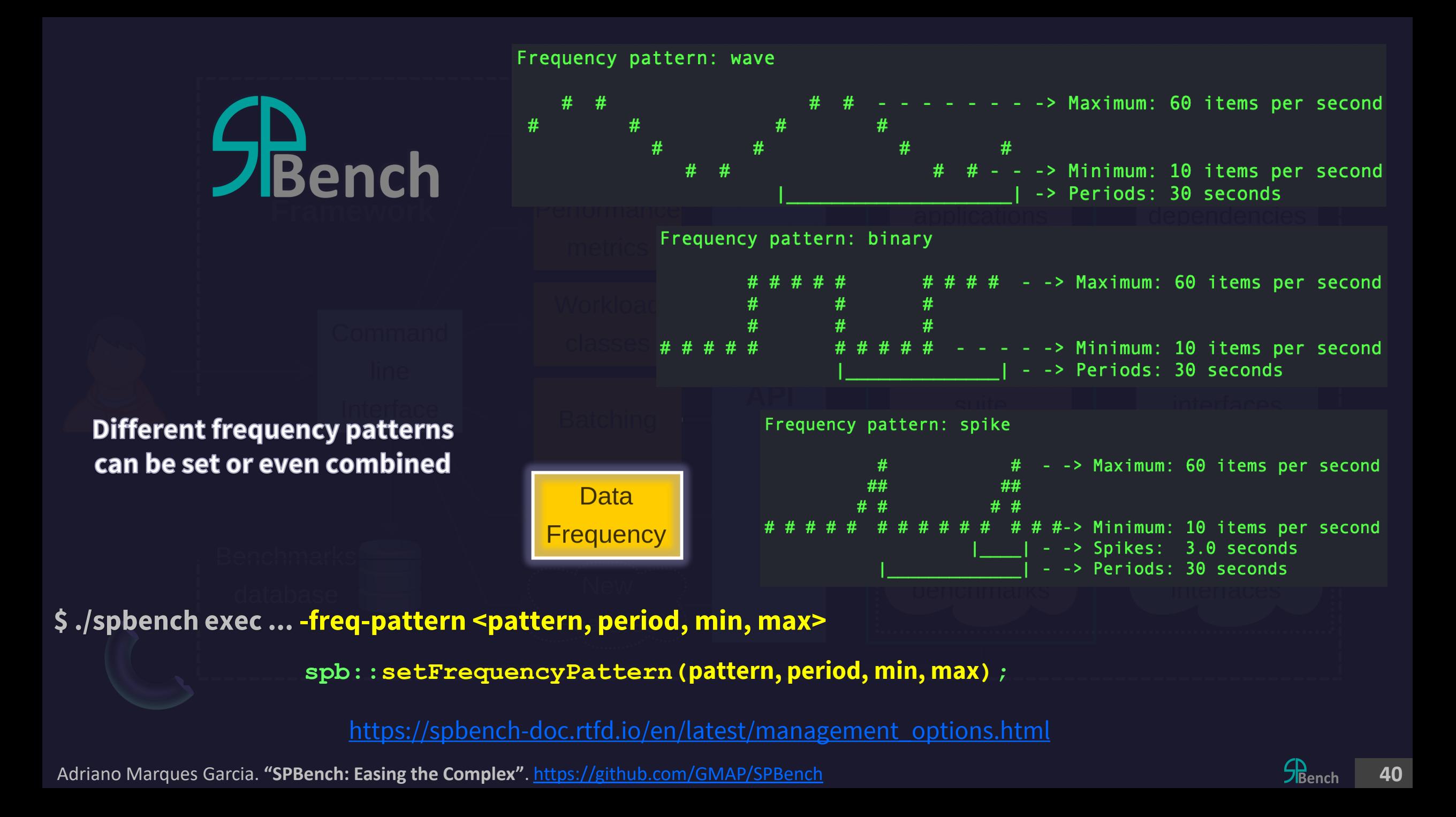

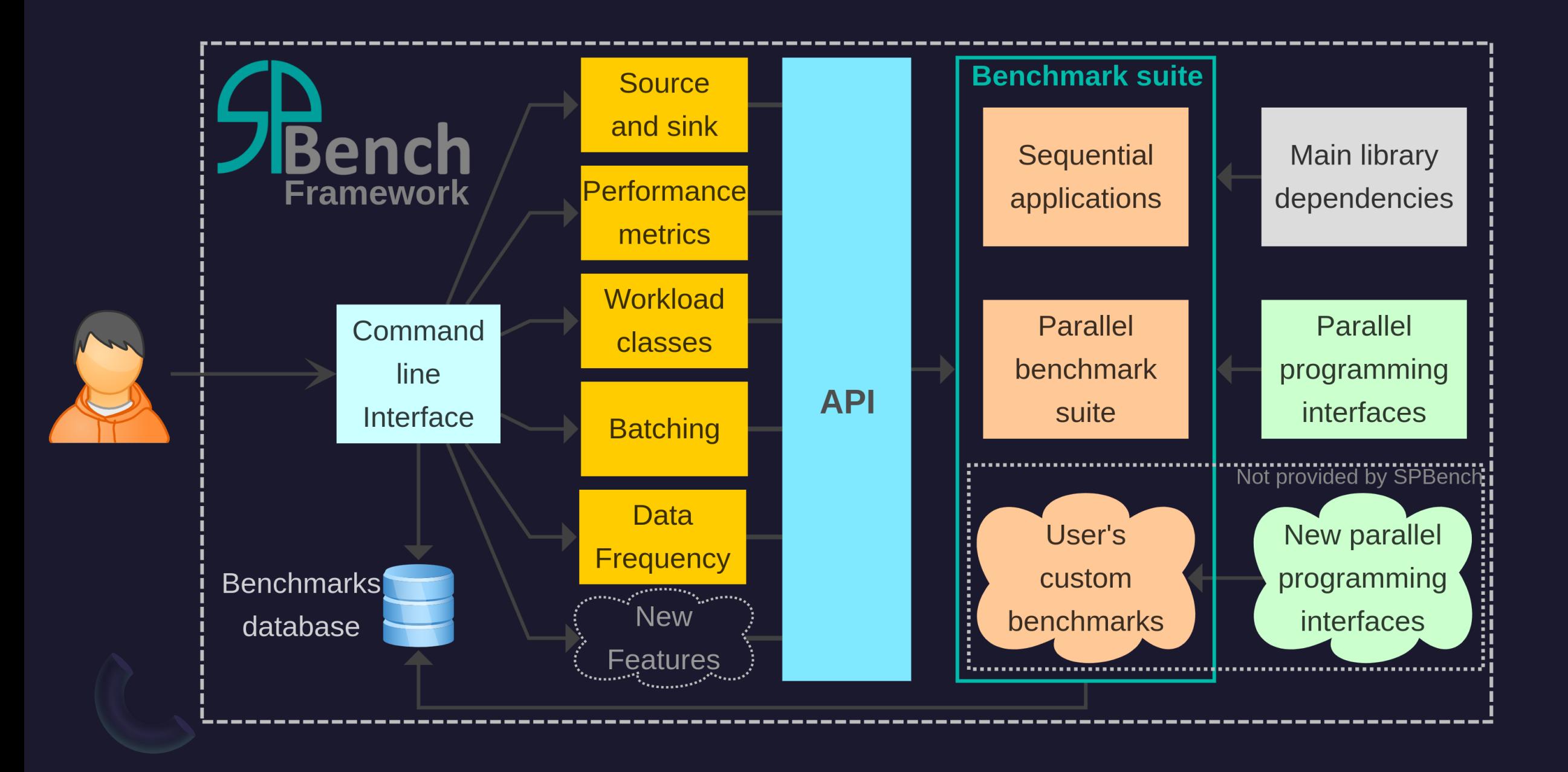

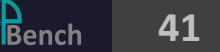

# **Final Considerations**

### **Documentation**

### **https://spbench-doc.rtfd.io**

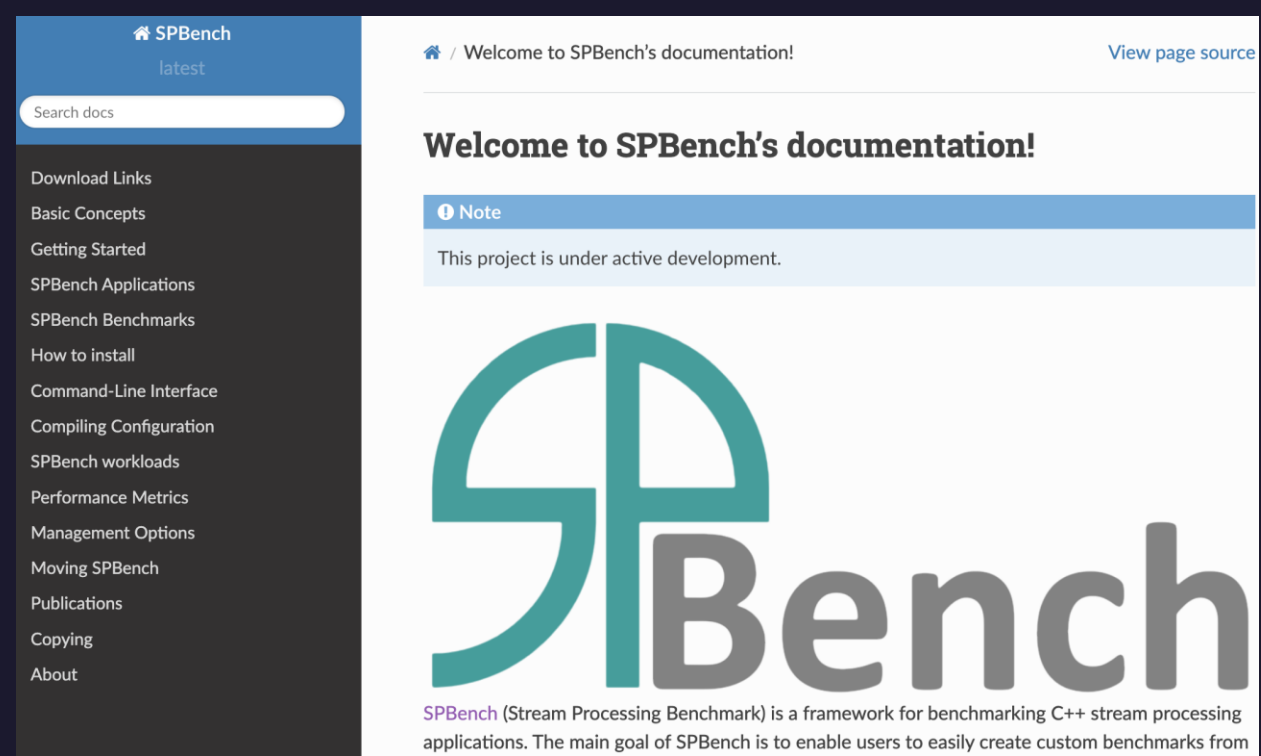

(PPIs).

« / SPBench Benchmarks

View page source

#### **SPBench Benchmarks**

#### **Table of Contents**

- SPBench Benchmarks
	- Single source benchmarks
	- **O** Multiple source benchmarks

#### **Single source benchmarks**

These are the commom benchmarks. They read data from a single input and generate a single stream of input and output data. The source operator runs inside the stream region, as shown in the example below.

#### int main (int argc, char\* argv[]){

 $/*$  Init of stream region  $*/$ while $(1)$ { spb::Item item: if(!spb::Source::op(item)) break; spb::First::op(item); spb::Second::op(item); spb::Nth::op(item); spb::Sink::op(item); } // End of stream region

return  $0$ ;

#### **Multiple source benchmarks**

real-world stream processing applications and evaluate multiple parallel programming interfaces

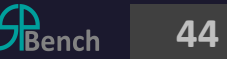

# **Main characteristics of the SPBench**

- It is self-contained
- It is easy to use
- Enables fast code replication
- Highly configurable and parameterizable
- Offers wide range of performance metrics
- Provides a benchmark suite with multiple parallel programming interfaces

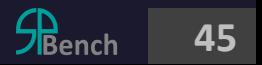

# **SPBench is intended for three main audiences:**

- Users who want to run performance tests with the SPBench benchmarks or custom ones.
- Researchers and developers who want to test and evaluate new technologies and solutions for parallel stream processing.
- Students and teachers who want to learn/teach stream processing.

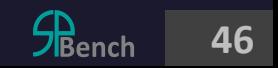

### **SPBench in the literature**

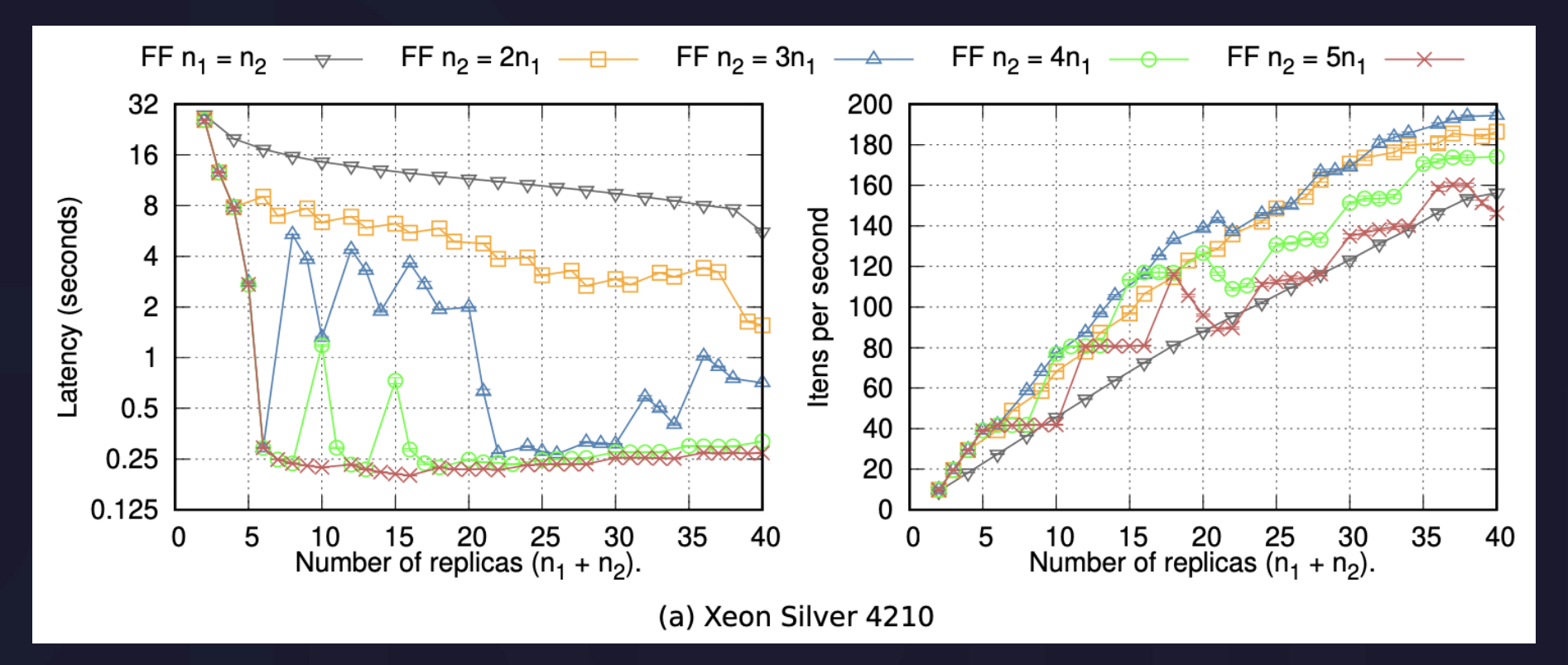

GARCIA, A. M.; GRIEBLER, D. J.; SCHEPKE, C.; FERNANDES, L. G. "SPBench: A Framework for Creating Benchmarks of Stream Processing Applications". COMPUTING, v. 1, p. 1, 2021, doi: 10.1007/s00607-021-01025-6.

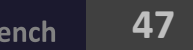

### **SPBench in the literature**

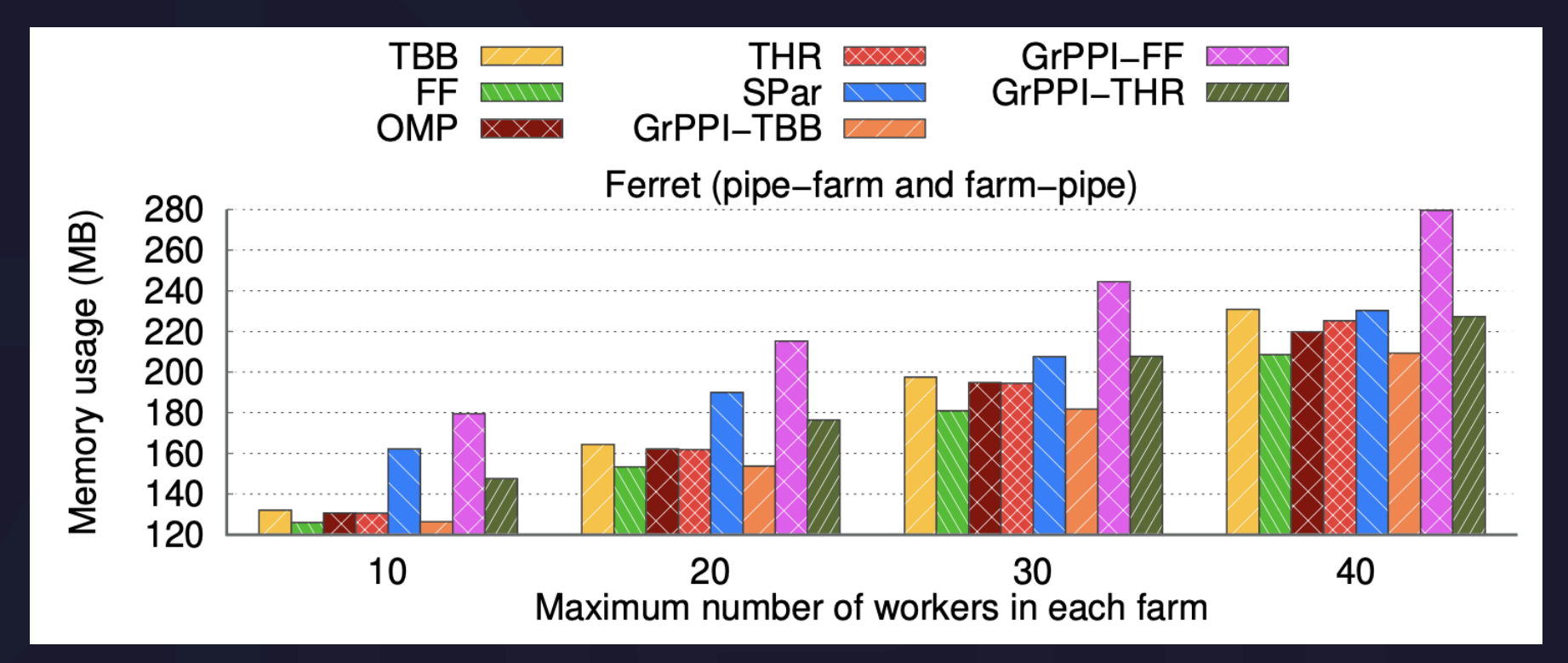

GARCIA, A. M.; et al., "A Latency, Throughput, and Programmability Perspective of GrPPI for Streaming on Multicores". In: 2023 31st Euromicro International Conference on Parallel, Distributed and Network-Based Processing (PDP), Naples, Italy, 2023, pp. 164-168, doi: 10.1109/PDP59025.2023.00033.

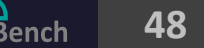

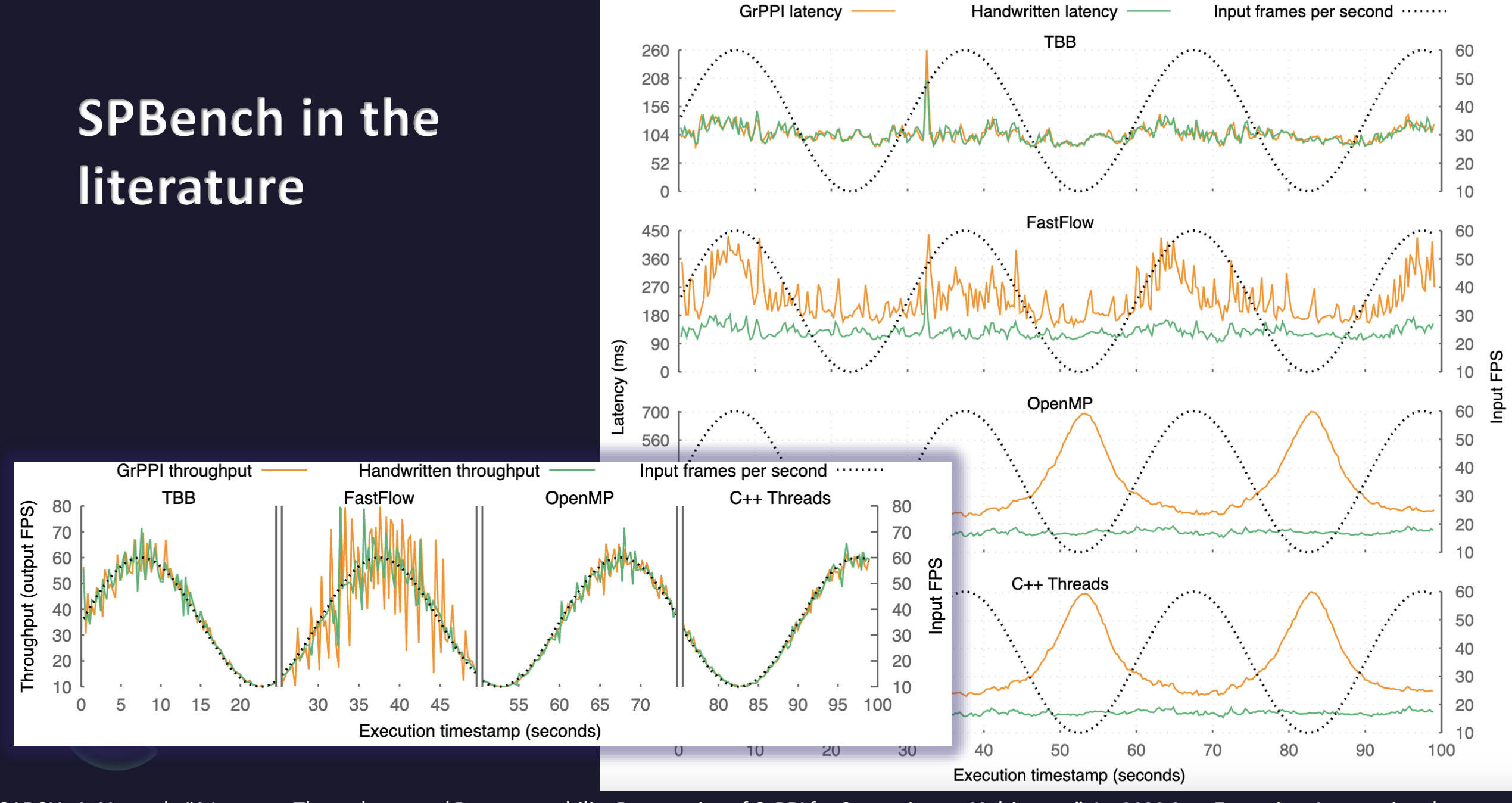

Adriano Marques Garcia. **"SPBench: Easing the Complex"**.<https://github.com/GMAP/SPBench> **49** Conference on Parallel, Distributed and Network-Based Processing (PDP), Naples, Italy, 2023, pp. 164-168, doi: 10.1109/PDP59025.2023.00033. GARCIA, A. M.; et al., "A Latency, Throughput, and Programmability Perspective of GrPPI for Streaming on Multi-cores". In: 2023 31st Euromicro International

### **SPBench in the literature**

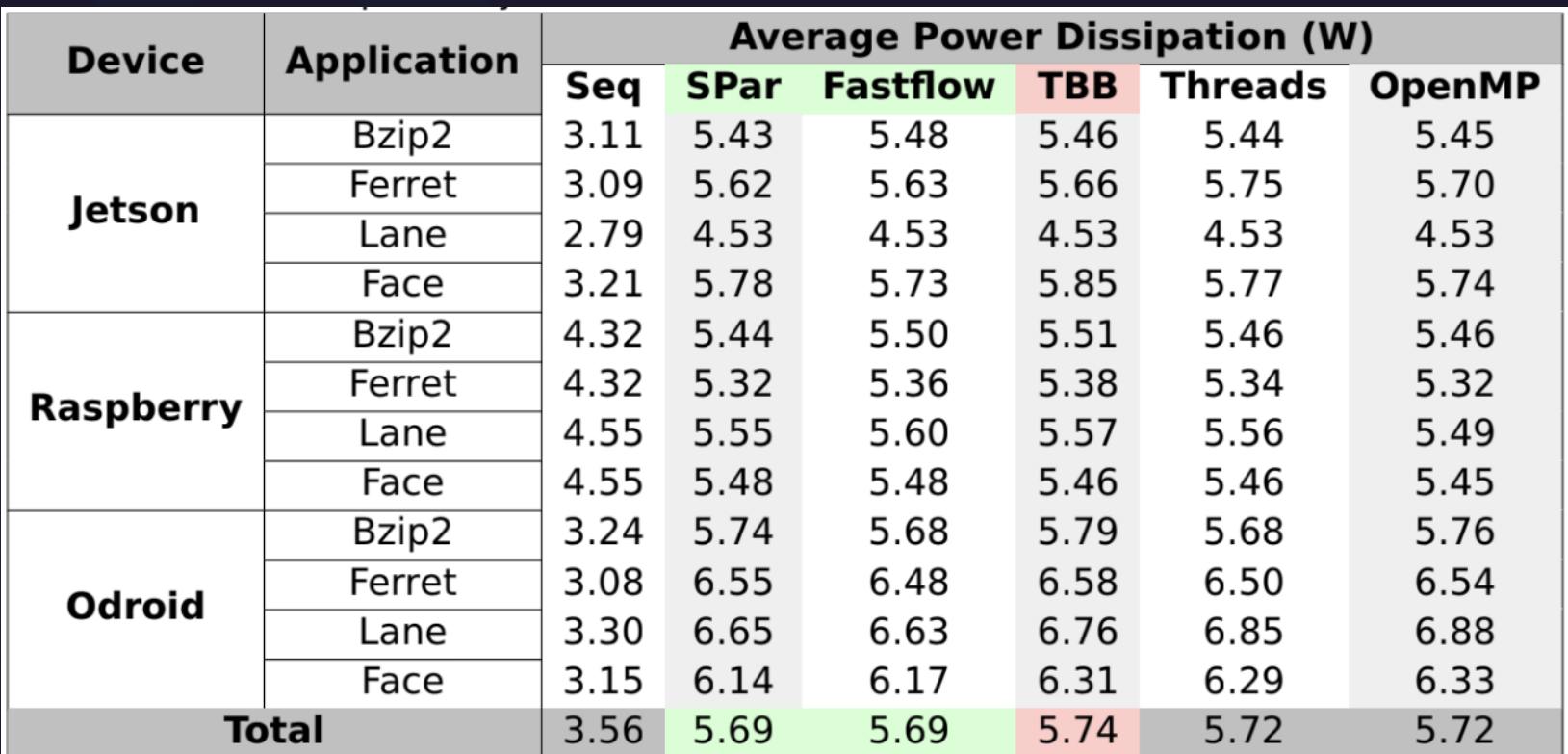

Hoffmann Filho, R. B., et al. "Impacts of parallel programming on limited-resource hardware". Masters Dissertation. PUCRS, 2023.

# **Easing the Complex with**lBench

### **A framework for streamlining benchmarking of C++ stream processing**

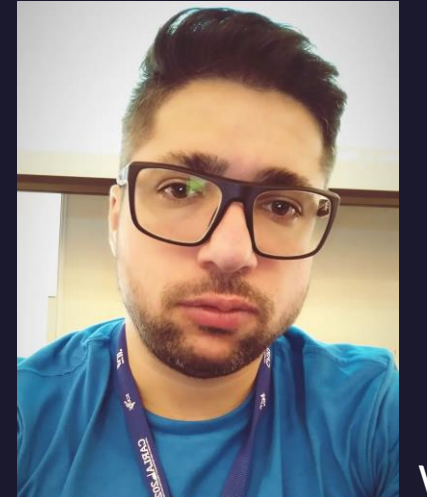

Public release: <https://github.com/GMAP/SPBench>

 $\frac{M}{2}$  **Website.** <u>"Ittps://aipha.ui.uinto.it/auriano garcia</u> Author: Adriano Marques Garcia Contact: [adriano1mg@gmail.com](mailto:adriano1mg@gmail.com) Website: <https://alpha.di.unito.it/adriano-garcia>